**T.C. MİLLİ EĞİTİM BAKANLIĞI**

# **BİLİŞİM TEKNOLOJİLERİ**

# **GÖRÜNTÜ İŞLEME CİHAZLARI 481BB0018**

**Ankara, 2012**

 Bu modül, mesleki ve teknik eğitim okul/kurumlarında uygulanan Çerçeve Öğretim Programlarında yer alan yeterlikleri kazandırmaya yönelik olarak öğrencilere rehberlik etmek amacıyla hazırlanmış bireysel öğrenme materyalidir.

- Millî Eğitim Bakanlığınca ücretsiz olarak verilmiştir.
- PARA İLE SATILMAZ.

# **İÇİNDEKİLER**

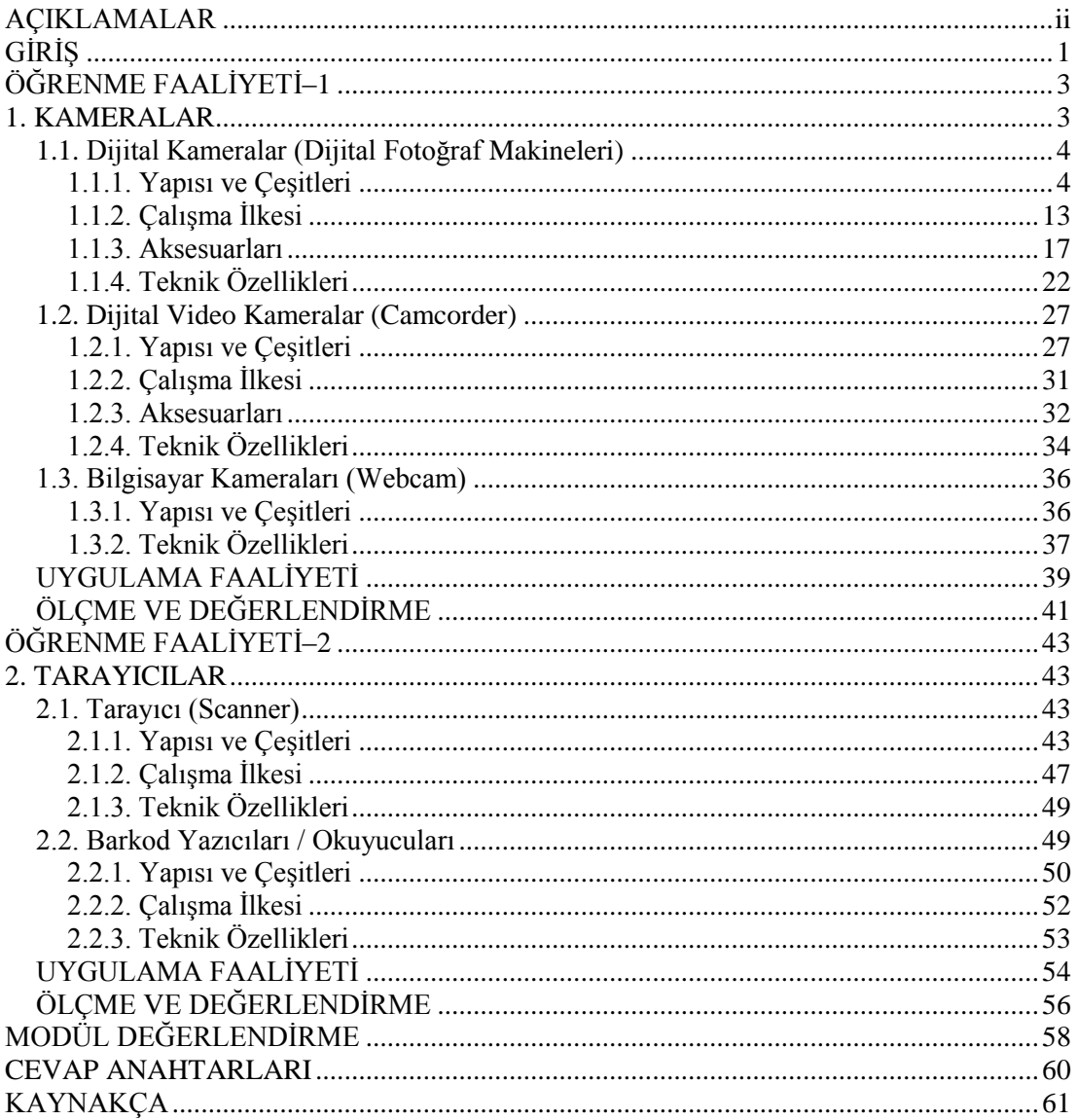

# **AÇIKLAMALAR**

<span id="page-3-0"></span>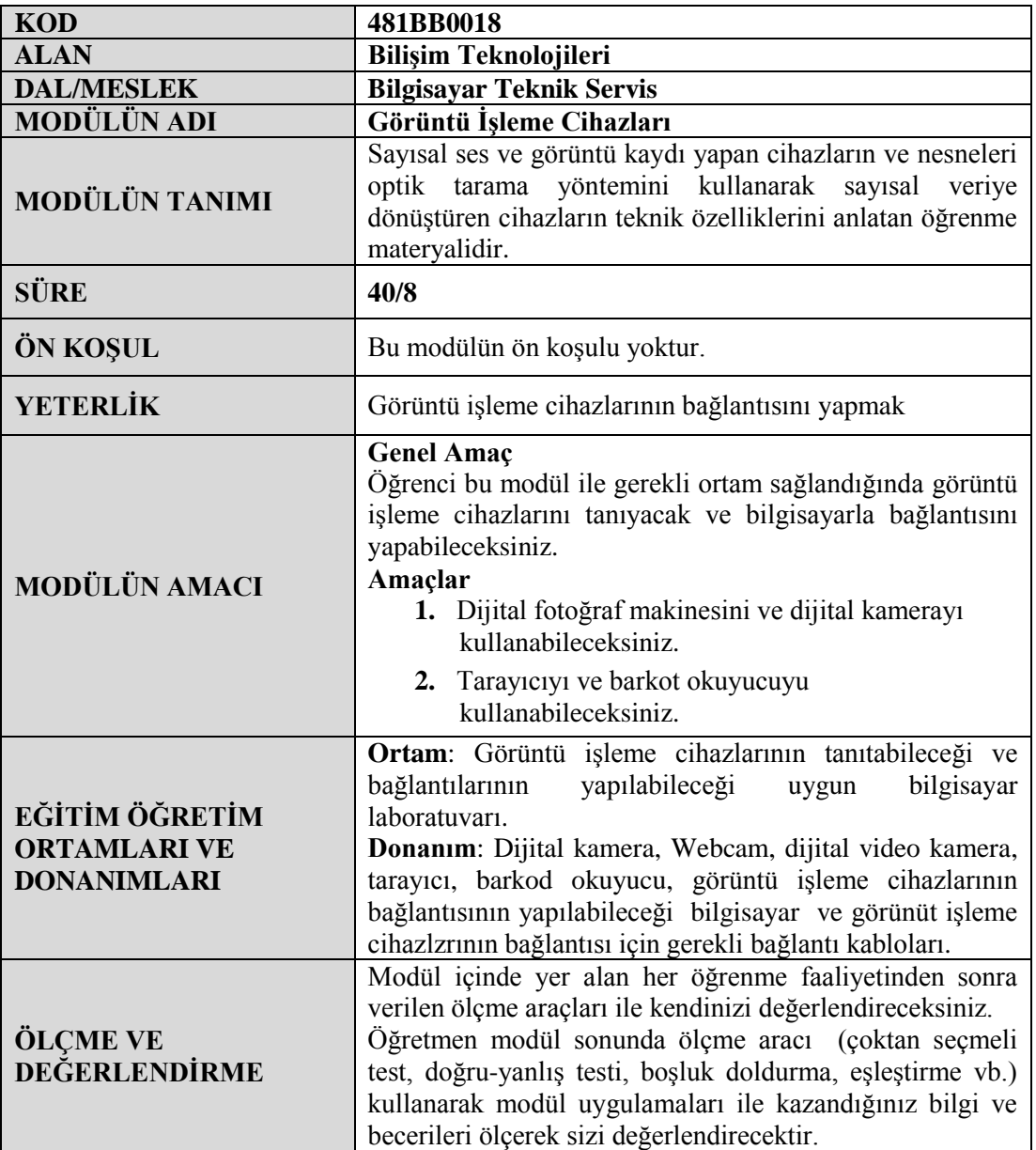

# **GİRİŞ**

#### <span id="page-4-0"></span>**Sevgili Öğrenci,**

Görüntü işleme cihazları; bulunulan ortamın, bir anın, bir nesnenin veya bir dökümanın bilgisayar ortamına aktarılması için kullanılan cihazlardır. Bu modül sonunda edineceğiniz bilgi ve beceriler ile görüntü işleme cihazları hakkında bilgi sahibi olabileceksiniz.

Bilgisayar teknolojisi dünyanın en hızlı gelişen teknolojilerindendir. Bu gelişim içerisinde bilgisayar donanım elemanlarının özellikleri hakkında bilgi sahibi olmak gerekmektedir. Günümüzde teknolojinin hızlı bir şekilde gelişmesiyle birlikte görüntü işleme cihazlarının özellikleri değişmekte ve gelişmektedir. İlerleyen her yılla birlikte daha yüksek çözünürlüklü (pikselli) görüntüler elde etmeye olanak veren sayısal resim işlemcileri geliştirilmeye başlanmıştır.

Yüksek çözünürlük (piksel) beraberinde kaydelilen dosyaların yüksek veri kapasitesine sahip olamasından dolayı kayıt ortamlarında önemli gelişmeler yaşanmıştır. Pek çok üretici firmanın kendi kayıt standardını oluşturmasıyla birlikte piyasada çok farklı kayıt ortamları kullanan görüntü işleme cihazları üretilmiştir.

Bu modülü başarıyla tamamlayarak görüntü işleme cihazlarının teknolojik gelişmelerini rahatlıkla takip edebilecek seviyeye ulaşacaksınız. Bu cihazlarla ilgili neler yapılabileceği hakkında genel fikirler edineceksiniz.

Modülde anlatılanlardan durumlar dışında farklı durumlarla karşılaştığınızda, araştırma yaparak öğrendiğiniz bilgilerinizi güncelleyebilir ve yeni duruma uygun çözümler üretebilirsiniz. Modüldeki bilgiler, öğrencilerin kendi mesleki alanlarında bu bilgileri yerli yerince kullanmalarını öğrenmede kolaylık sağlamayı amaçlamaktadır.

# **ÖĞRENME FAALİYETİ–1**

## <span id="page-6-0"></span>**AMAÇ**

Dijital fotoğraf ve dijital video makinelerinin çalışma biçimini öğrenecek, aksesuarlarını tanıyacak ve bunları rahatlıkla kullanabileceksiniz.

## **ARAŞTIRMA**

- 35 mm film üzerine analog kayıt yapan fotoğraf makineleriyle dijital kameraları karşılaştırın.
- Dijital kameralarla birlikte ne gibi üstünlüklerin geldiğini araştırın.
- Araştırma sonuçlarınızı öğretmene teslim edecek veya sınıfta sunacak şekilde hazırlayınız.

## **1. KAMERALAR**

<span id="page-6-1"></span>İlk geliştirilen fotoğraf ve video makineleriyle siyah beyaz görüntü kaydı yapılabilirken ilerleyen yıllarda renk filtreleri geliştirilmiş ve renkli görüntü elde edilmiştir. Dijital teknolojinin gelişimiyle birlikte ses ve video görüntüleri bilgisayar ortamında kolaylıkla işlenebilecek biçimde kaydedilmeye başlanmıştır.

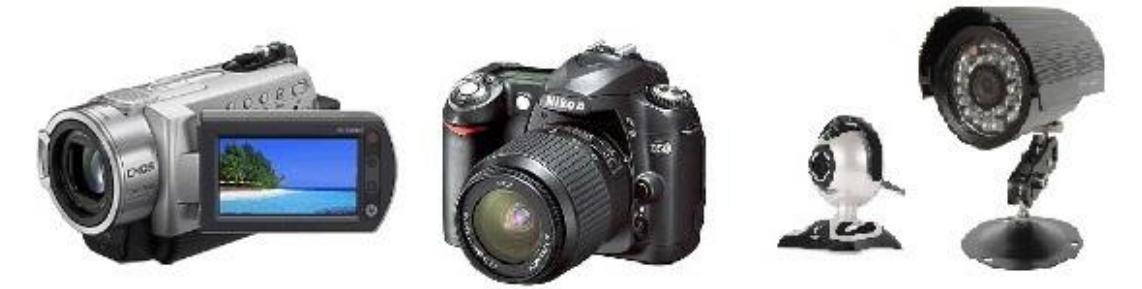

**Resim 1.1: Kameralar**

Kamera denilince akla dijital kamrelar, dijital video kameralar, Webcam'lar ve sürekli kayıt yapan güvenlik kameraları gelmektedir. Kameraları çalışma yapısına göre 3 grupta inceleyeceleyerek teknik farklılıkları hakkıda bilgi sahibi olmanızı sağlayacağız.

### <span id="page-7-0"></span>**1.1. Dijital Kameralar (Dijital Fotoğraf Makineleri)**

Dijital kameralar, 35 mm'lik film bantları üzerine analog çekim yapan ve temel olarak mercek düzeneğiyle mekanik bir aksama sahip olan analog fotoğraf makinelerinden farklı olarak elektronik kayıt yapan cihazlardır.

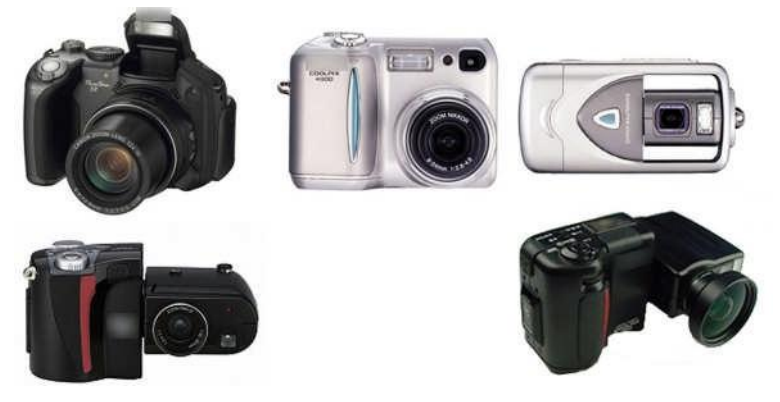

**Resim 1.2: Çeşitli dijital fotograf makineleri**

Dijital kameralar ile fotoğraf çekip bunları bilgisayara aktarabilir ya da fotoğraf yazıcıları yardımı ile baskı yapabilirsiniz. Bu işlemleri yapmak çok kolaylaşmıştır.

#### <span id="page-7-1"></span>**1.1.1. Yapısı ve Çeşitleri**

Dijital kameralar, bir açıdan çekim yapma olanağı sağlayan klasik dijital kameralar (Şekil 1.1) ve değiştirilebilir lensleri bulunan, dolayısıyla tek bir odak noktasından farklı bakış açıları elde etmeyi sağlayan dijital SLR (Single Lens Reflex) kamera (Şekil 1.2) olmak üzere iki türü bulunmaktadır.

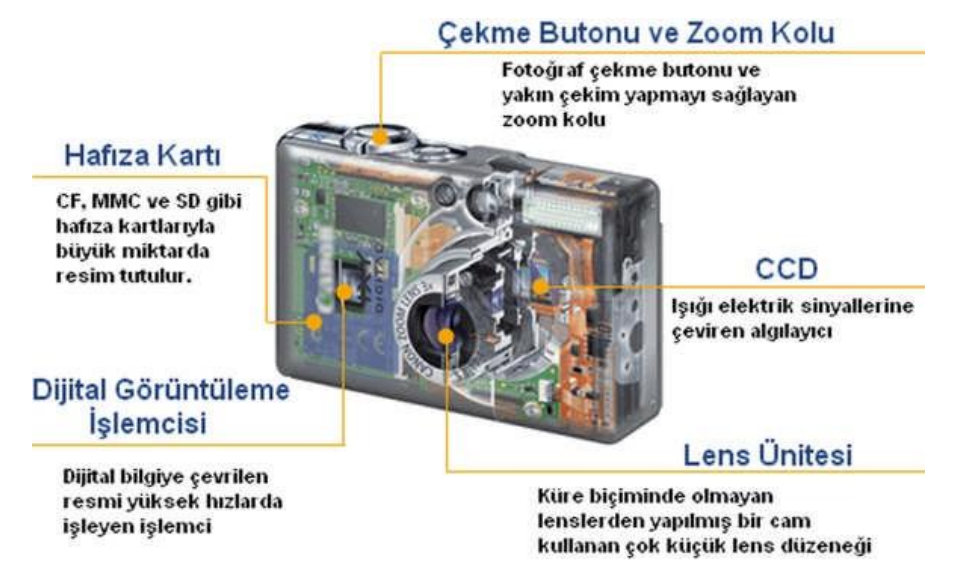

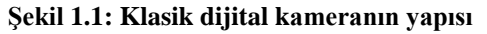

Klasik dijital kameranın yapısında genel olarak şu parçalar yer alır:

 **Lens ünitesi**: Görüntünün en kaliteli şekilde optik algılayıcı üzerine düşürülmesini sağlar. Fotoğraf makinesinin dışa açılan kapısıdır. İçerisinde sıralı biçimde, farklı boyutlarda çok küçük merceklerin bulunduğu ve ışığın kırılmasını sağlayan kısımdır. Lens için objektif kelimesi de kullanılmaktadır.

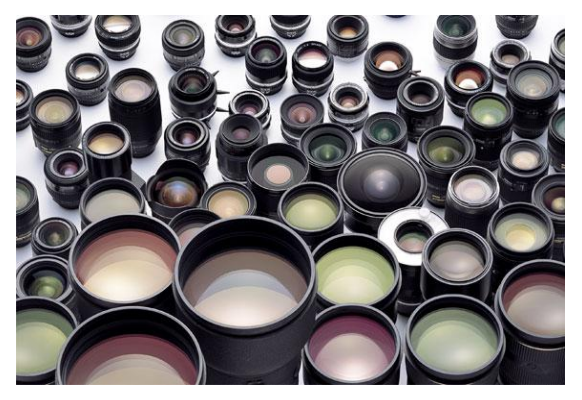

**Resim 1.3: Dijital fotograf makinesi lensleri**

 **Optik algılayıcı** : Lens ünitesinden geçen ışık optik algılayıcısı olan CCD (Charged Coupled Device) üzerine düşer. CCD optik algılayıcısı), optik görüntüyü elektrik sinyallerine çeviren aygıttır. Yani bizim gördüğümüz görüntüyü içinde barındırdığı elektronik aygıtlarla yakalayıp, görüntüye ait optik bilgiyi piksel bazında elektronik sinyale çeviren bileşendir. Bu optik algılayıcının ürettiği elektrik sinyalleri analog yapıdadır. Bu sinyaller analog/dijital çevirici (ADC) ile dijital sinyale çevrilir ve dönüştürülen sinyaller görüntü işlemcisine iletilir.

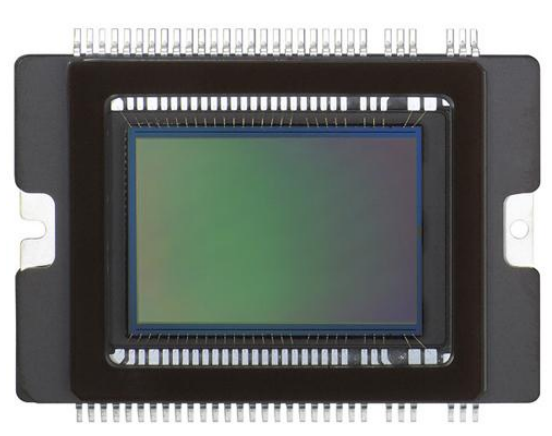

**Resim 1.4: CMOS optik sensör**

 **Dijital görüntüleme işlemcisi (DIGIC-İmage Processor):** CCD ya da CMOS gibi bir resim algılayıcısı tarafından dijital bilgiye çevrilen resmi yüksek hızlarda işleyerek resim üzerinde çeşitli işlemleri gerçekleştiren ve hafıza kartına kaydeden parçadır. İşlemci aynı zamanda fotoğraf makinesinin çekim hızına da ayak uydurabilecek kadar hızlı olmalıdır.

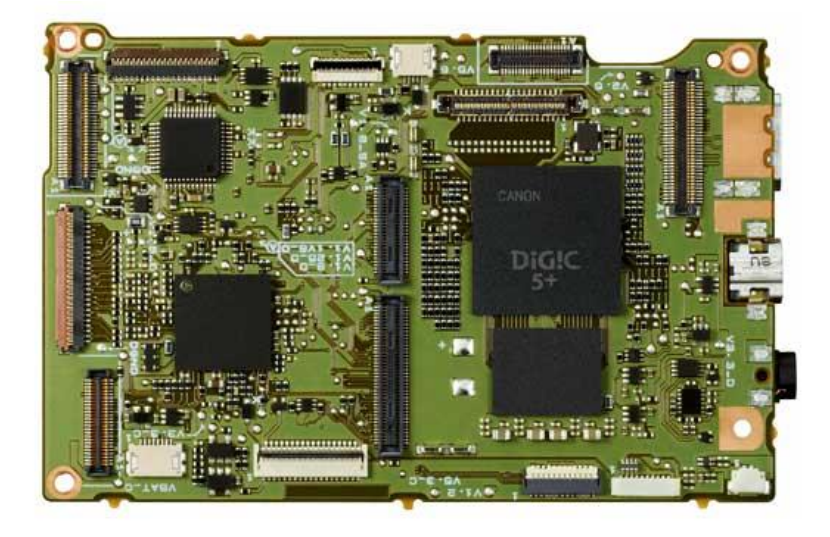

**Resim 1.5: Devre kartı üzerinde yer alan DIGIC görüntü işlemcisi**

 **LCD (Liquid crystal display):** Vizör ekranından izlenen görüntünün dijital bir kopyasını üzerinde oluşturan ekrandır. Böylece çekilecek resmin daha geniş boyutlu hali bu ekranlar yardımıyla izlenebilir.

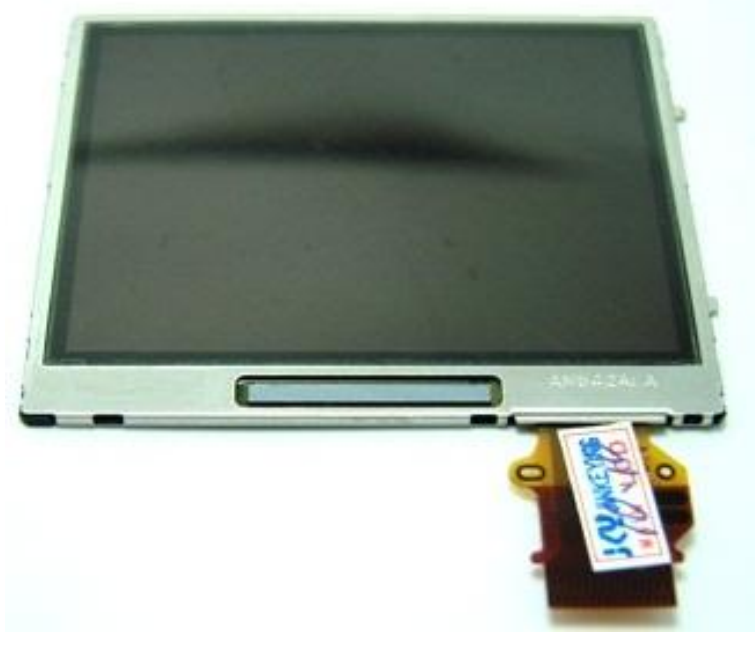

**Resim 1.6: LCD ekran**

 **Hafıza kartı**: SD, MS, MMC, CF ve XD Picture Card gibi çeşitleri bulunan elektronik kayıt kartıdır. Genelde Taşınabilir bellekler olarak adlandırılırlar. Kaydedilebilir ROM belleklerin yapısına sahiptirler ve bu belleklere veriler seri olarak kaydedilir ve okunur.

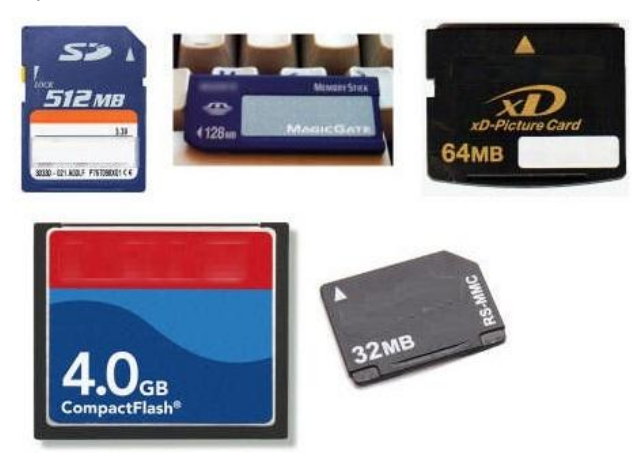

**Resim 1.7: Çeşitli hafıza kartları**

Dijital SLR kameralarda yer alan en önemli özellik, ayarlanabilir aynalar yardımıyla vizör ekranından görünen görüntünün farklı açılardan çekilebilmesidir.

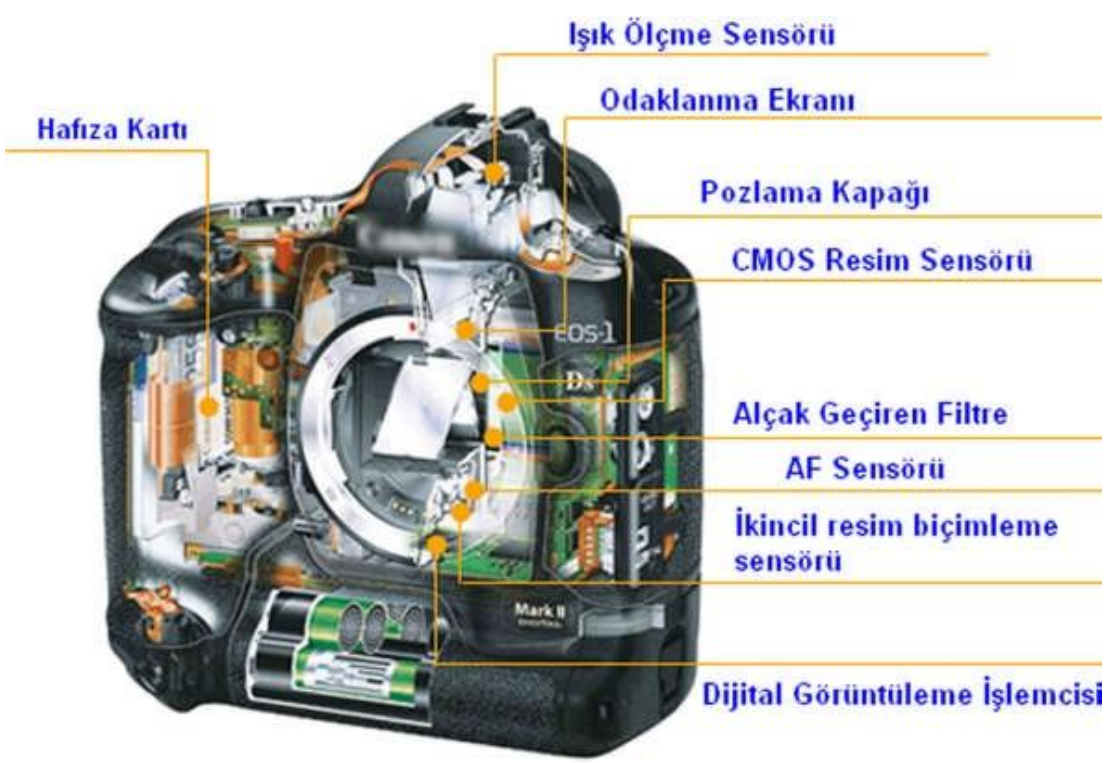

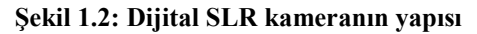

- **CMOS (Complementary metal oxide semiconductor) optik algılayıcısı:**  CMOS optik algılayıcısı CC1D optik algılayıcısı ile aynı mantıkta çalışmaktadır. CCD ve CMOS arasındaki fark CCD optik algılayıcıları daha fazla güç tüketirler ve daha çabuk ısınırlar. Bu durum CCD optik algılayıcılarının kalitesinin iyi olmadığı anlamına gelmez. CMOS optik algılayıcılarının ise fiyatları uygundur. CCD optik algılayıcılarının çıkış sinyali analog sinyal olduğundan çevrilmesi için analog dijital çevirici (ADC) kullanılırken CMOS optik algılayıcılarının çıkış sinyali dijital olduğundan dönüştürücüye gerek yoktur. Bu algıların pikselleri kare şeklindedir.
- **FOVEON optik algılayıcısı:** Bunlara aynı zamanada Foveon X3 algılayıcılarıda denir. Bu opti1k algılayıcı renkli film gibi 3 ayrı katmandan oluşur. İlk katman Mavi, ikinci katman yeşil ve son katman kırmızıdır. Her katman bir arının bal peteği gibi altıgen piksellerden oluşur.

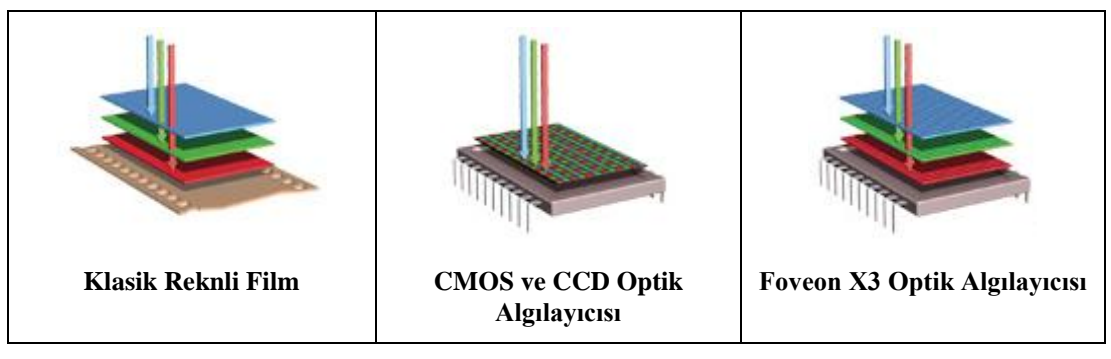

**Tablo 1.1: Optik algılayıcı karşılaştırmaları**

Dijital SLR Kameralarda kullanılan optik algılayıcısı üzerinde cihazın çözünürlüğü kadar sensor vardır. Yani 5MP bir Dijital Fotograf makinesinde 2560 x 1920 değerinde 5 milyon adet mini sensor bulunur.

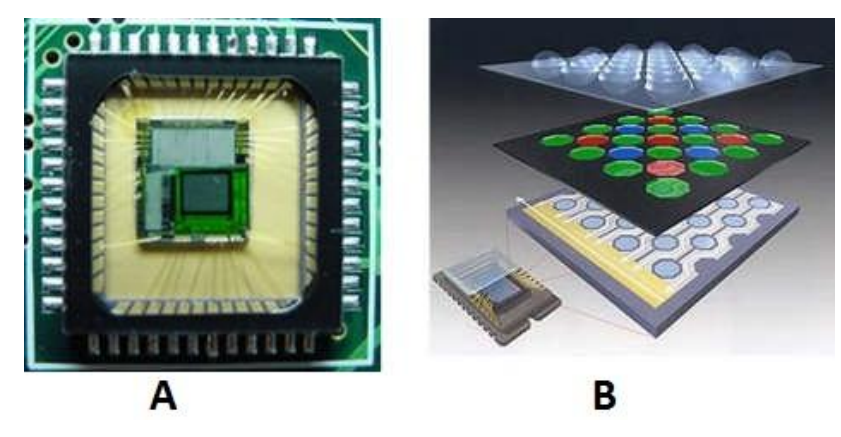

**Şekil 1.3: (A) CMOS dijital dönüştürücü (B) Resim sensörü üzerine renk filtresinin konulması**

Optik algılayıcılar yarı iletken teknolojiyle üretilmiş ve üzerlerinde milyonlarca foto hücresi, foto elemanı ya da piksel olarak adlandırılan ışığa duyarlı foto diyot bulunan yongalardır.

 **AF (Auto focus / otomatik fokus) sensörü**: CMOS optik algılayıcısı üzerinde AF sensörü vardır. AF yardımcı ışını olumsuz hava koşullarında odaklamanın daha iyi yapılması amacıyla kullanılan bir ışındır. AF algılayıcısına gönderilen resmin bir örneği kamera içerisinde bulunan küçük bir ayna yardımıyla lenslere AF yardımcı ışını (odaklama sinyali) gönderilir. Kadrajladığınız obje veya alana kamera objektifinin otomatik olarak odaklama yapma sistemi de denebilir.

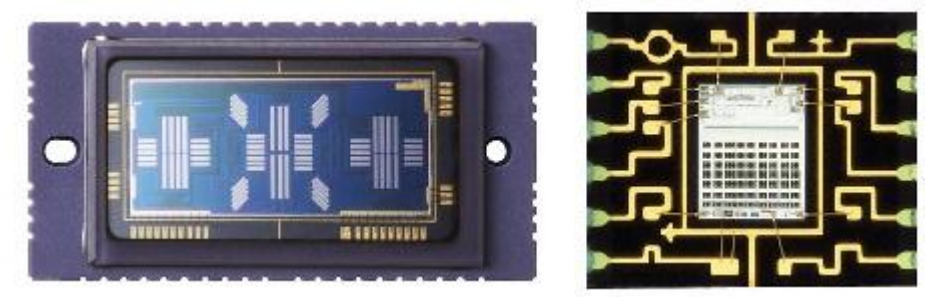

**Resim 1.8: AF ve AE sensörleri**

- **AE (Auyo exposure / otomatik pozlama) sensörü :** Mevcut ışık şartlarında makinenin en uygun pozlamayı otomatik olarak yapmasını sağlayan bir sistemdir.
- **Işık ölçme sensörü:** Pozlama yaparken nesneden yansıyan ışığın miktarını ölçmeye yarayan bir sensördür. Bu sensörün algıladığı ışık değerine göre gerekli diyafram ve deklanşör çekim hızı ayarı yapılır.

Üretici firmaların birbirinden ayrılan tasarım çizgileri ve her türlü kullanıcı zevkine hitap etme politikası nedeniyle piyasaya sürekli olarak farklı farklı dijital kamera modelleri üretilmektedir.

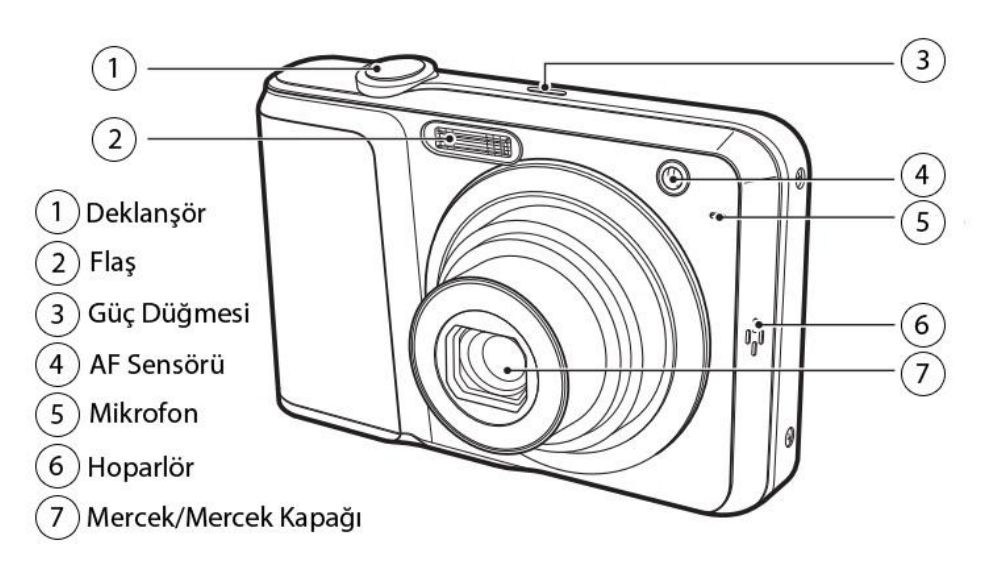

**Şekil 1.4: Klasik dijital kameranın ön yüzü**

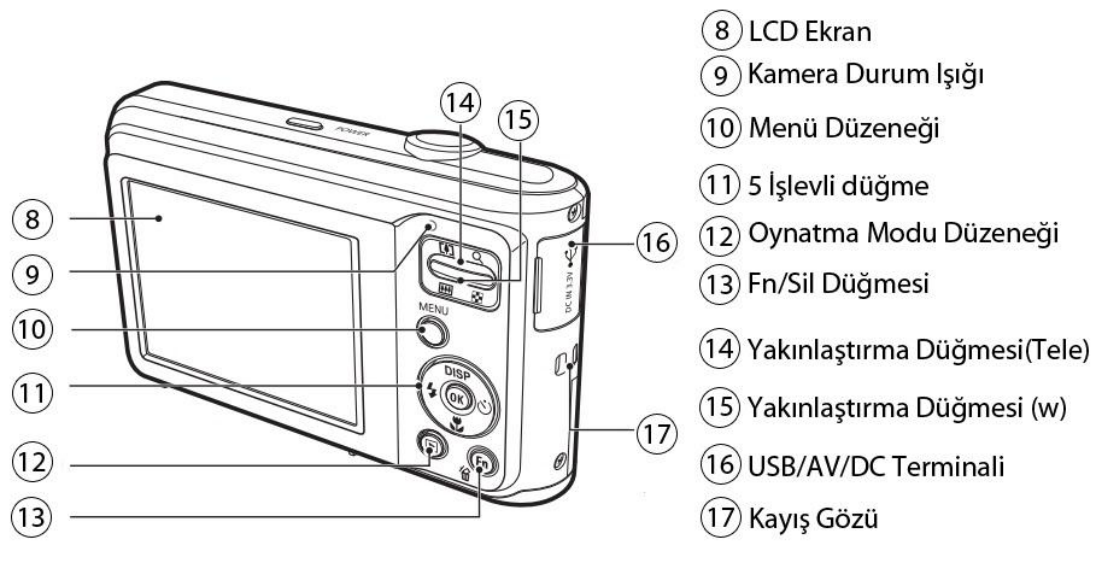

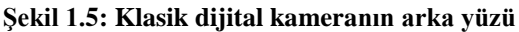

Yukarıdaki şekilde klasik bir dijital kamerada bulunan öğelerin isimleri verilmiştir.

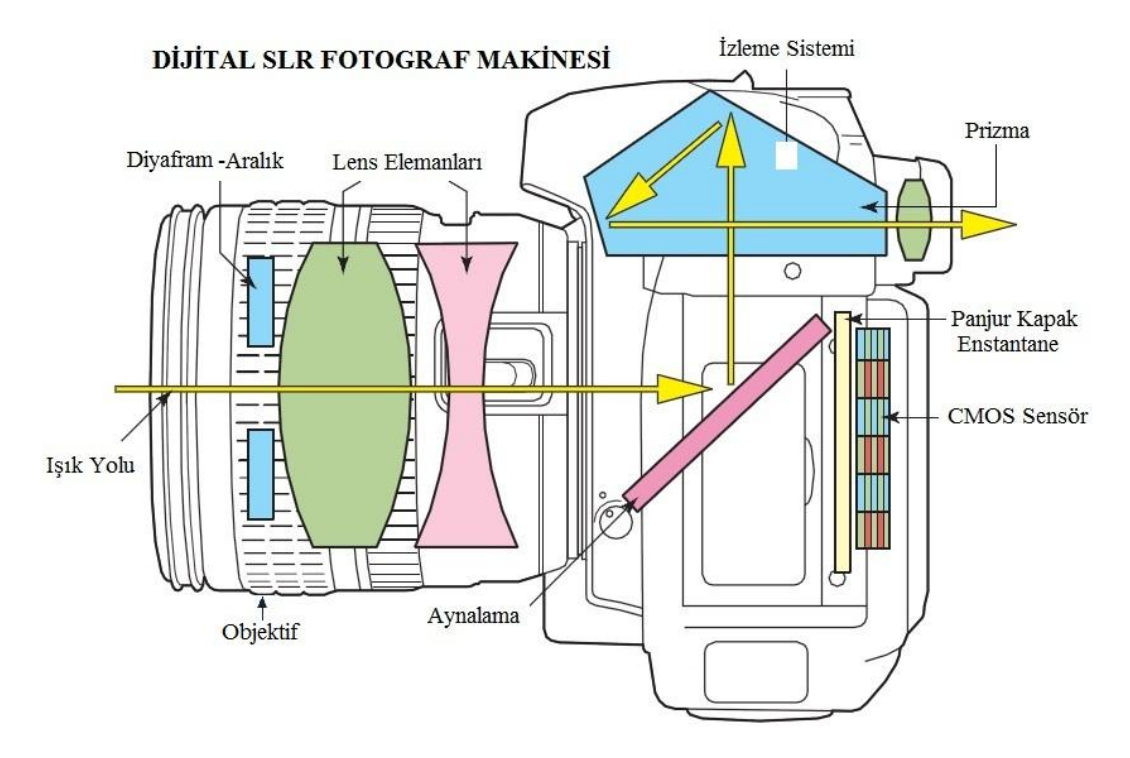

**Şekil 1.6: Dijital SLR fotograf makinesinin bileşenleri**

 **Enstantane :** Dijital fotoğraf makinesinin gövdesinde, CCD sensörün hemen önünde bulunur. CCD sensörün üstüne düşen ışık miktarının süresini belirler. Enstantane aslında perdenin açılıp kapanma süresine denir. Enstantane ayarlamasıyla istenilen görüntünün elde edilmesi sağlanır.

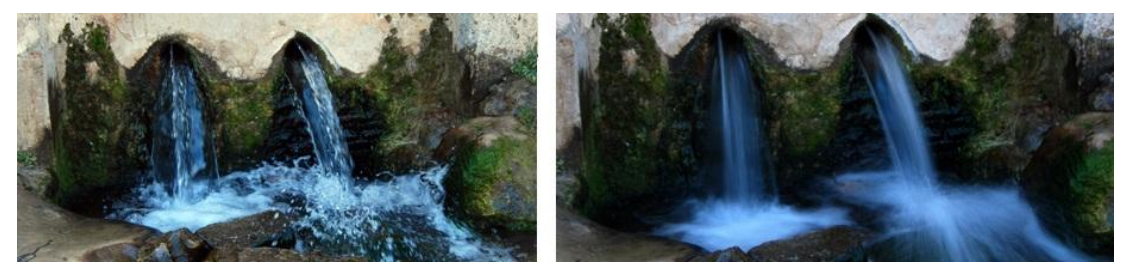

**Resim 1.9: 1/160 ve 1/3 Enstantane ayarlı görüntü örnekleri**

 **Diyafram :** Objektifin gövdesinde merceklerin önünde bulunur. optik algılayıcısı üstüne düşen ışık miktarını belirler. Diyafram; insan gözbebeği gibi az ışık varsa büyür, çok işık varsa küçülür. Böylece istenen ışık miktarı ayarlanmış olur.

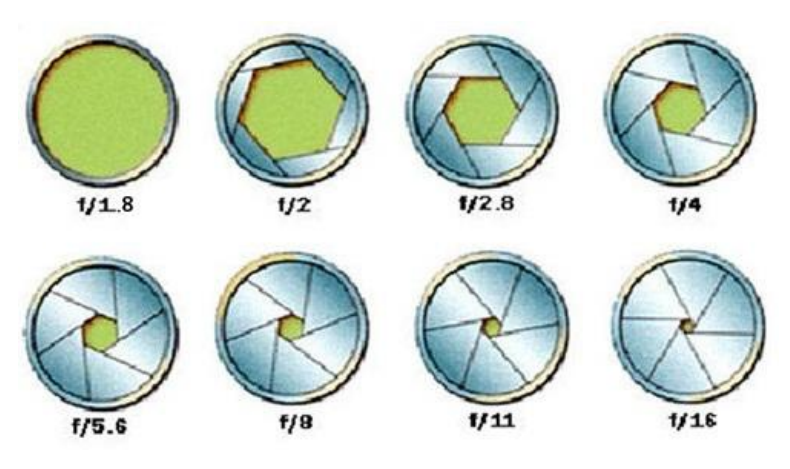

**Şekil 1.7: Diyafram ayarları**

Dijital fotoğraf makineleri ON veya POWER güç düğmeleri kullanılarak açılır.

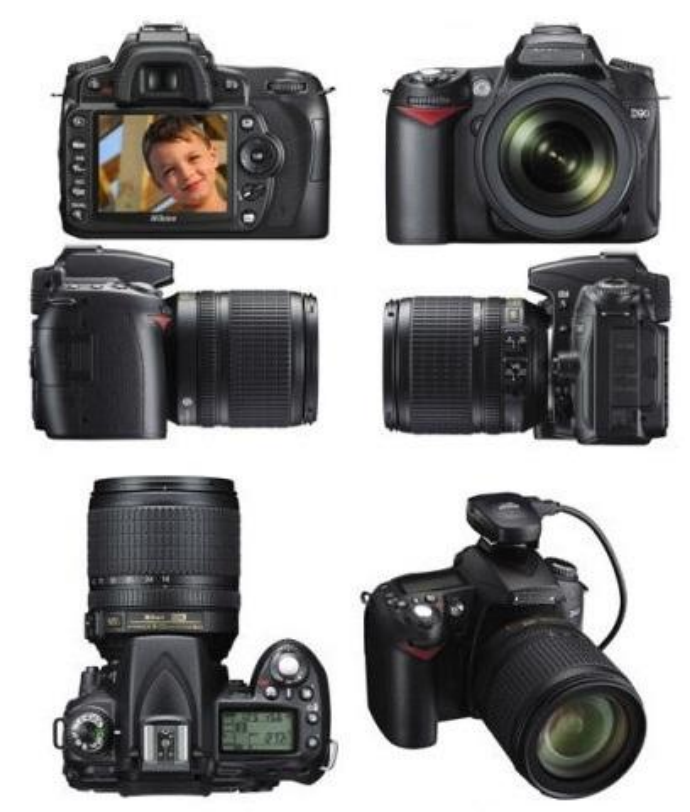

**Resim 1.10: Dijital SLR kameranın değişik açılardan görünüşü**

Bir dijital kamera kullanım kılavuzu incelendiğinde kullanılan bellek kartını, bataryayı, resim algılayıcısını, dijital giriş/çıkış terminalinin türünü, başka terminalinin bulunup bulunmadığını öğrenebilirsiniz. Bataryanın ve bellek kartının nasıl takıldığını resimli olarak görürsünüz.

#### <span id="page-16-0"></span>**1.1.2. Çalışma İlkesi**

Görünür ışık bilindiği üzere kırmızı ve mor arasında değişen bir renk tayfına sahiptir. Her renk farklı bir kırılma değerine sahiptir. Bu nedenle gerçek görüntünün elde edilebilmesi için birden fazla mercek kullanılmaktadır. Bu mercekler faklı acılarda renklerin kırılmasını sağlayarak gerçek görüntünün oluşması sağlanmış olacaktır.

Aşağıdaki şekillerde mekanik aksamından dolayı daha karmaşık olan dijital SLR bir kameranın çalışma ilkesi şekillerle gösterilmiştir.

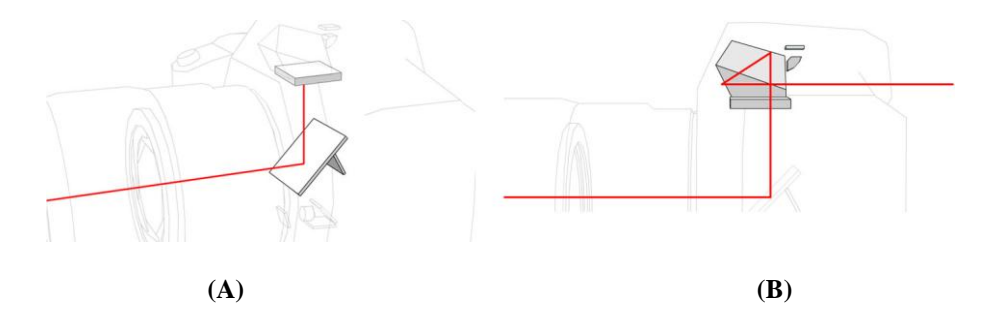

**Şekil 1.8: (A) Işık yansıtıcı ana ayna yardımıyla bakış açısını ayarlamayı sağlayan odaklamanın ekranına yansıtılması (B) Vizör üzerinde resmin gerçek bir örneği oluşturulması** 

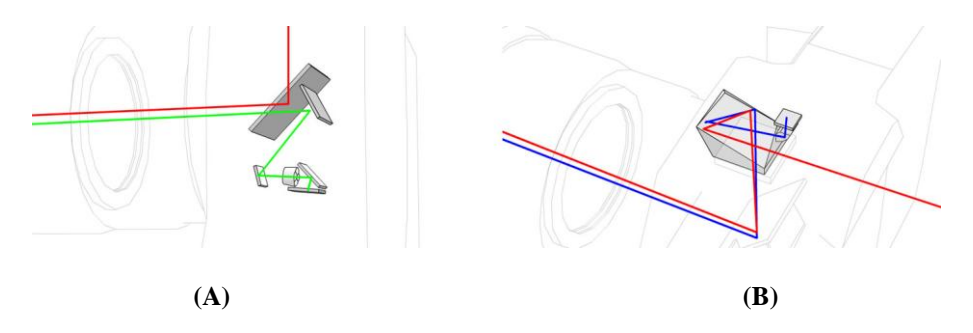

**Şekil 1.9: (A) Daha ufak bir aynaya yansıtılan resmin bir görüntüsüyle lenslerin en iyi şekilde odaklanmasının sağlanması (B) Lenslerin içinden geçen ışık miktarı hesaplanarak en uygun pozlama süresinin belirlenmesi**

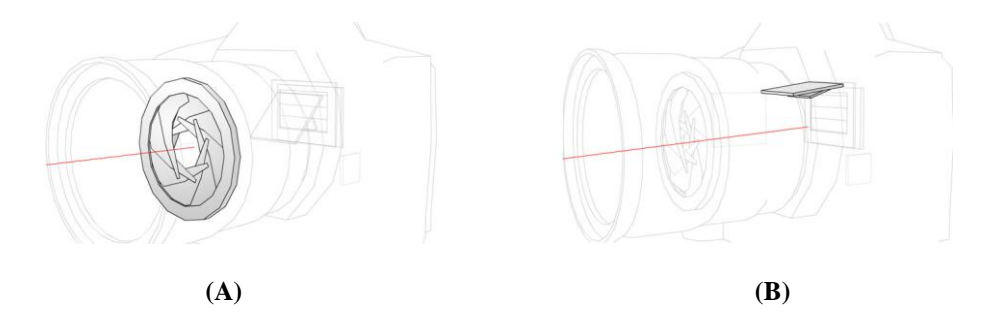

**Şekil 1.10: (A) Deklanşöre basıldığında Aperture denen diyafram sayesinde lensin açma/kapama değerinin ayarlanması (B) Yansıtıcı ana ayna kalkar ve ışığın yol almasınının sağlanması**

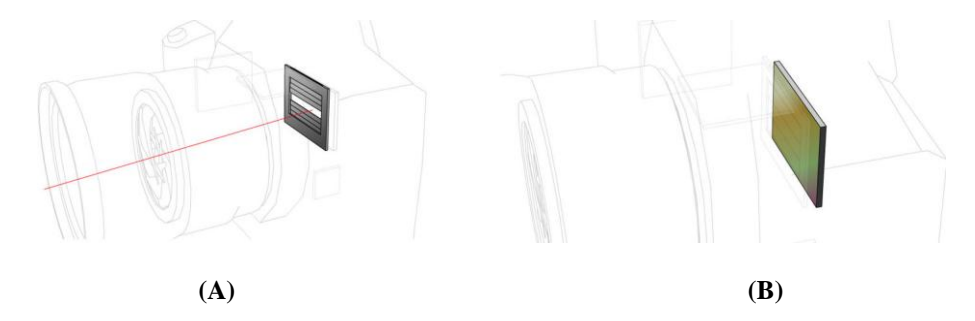

**Şekil 1.11: (A) Shutter diye adlandırılan perde ışığın resim algılayıcısına varmasınının sağlanması (B) Işığın filtre üzerine çarpması ve gerekli olan ışığın geçirilmesi**

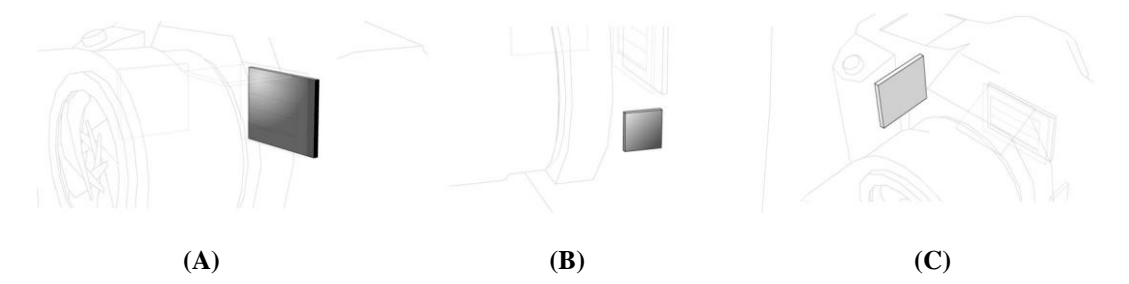

**Şekil 1.12: (A) Resim algılayıcısının ışığı elektriğe çevirmesi DIGIC'e yollaması, (B) Resim DIGIC tarafından yüksek hızda işlenmesi ve bellek kartının ilgili adrese yazılması (C) Resmin tutulduğu bellek kartı**

Gerçekte CCD ya da CMOS olsun her fotohücresi renk körüdür. Diğer bir ifadeyle fotohücreler yalnızca yüzeye çarpan ışığın şiddetine (parlaklık) duyarlı olup renk algılama özelliğine sahip değildirler. Her bir fotohücresi Şekil 1.13'te gösterildiği gibi saf beyazdan saf siyaha 256 farklı gri tonuna duyarlıdır.

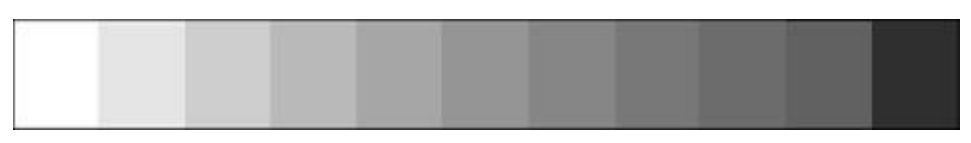

**Şekil 1.13: 256 farklı ton içeren gri ölçeği**

Renkli resim elde etmek için pek çok algılayıcı önünde renk filtresi bulunur. Renk filtresi yardımıyla ışık üç temel renge (kırmızı, yeşil, mavi) ayrıştırılır. Dijital kamerada üç rengi de kaydetmenin çeşitli yolları vardır.

Yüksek kaliteli kameralarda her renk için ayrı renk algılayıcısı kullanılır. Gelen ışığı ana renklerine ayrıştıran bir düzenek yardımıyla (beam splitter) her renk ilgili algılayıcıya gönderilir. Her üç algılayıcıya giden resim de aynı olmakla birlikte, filtreler nedeniyle her algılayıcı yalnızca temel renklerden birine yanıt verir. Elde edilen üç ayrı resim üst üste bindirildiğinde gerçek resim elde edilmiş olur.

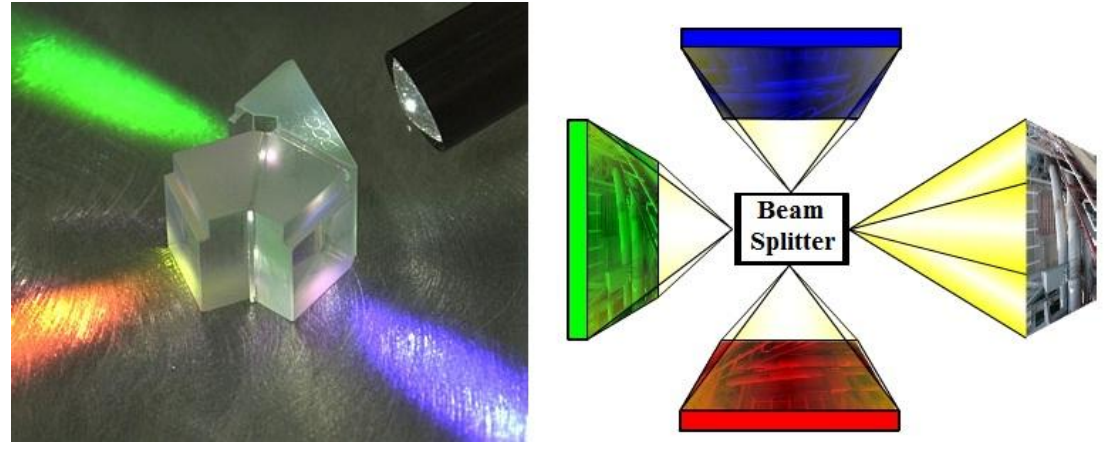

**Resim 1.11: Beam splitter**

Bir başka yöntem ise, tek bir algılayıcının önünde kırmızı, yeşil ve mavi filtreleri sırayla hızlı bir şekilde döndürmektir. Algılayıcı üç ayrı resmi de hızlıca kaydeder. Bu yöntemle de her üç rengin gerçek piksel değerleri kaydedilir. Ancak kameranın ve hedefin durağan olması şartı vardır ki bu da elde tutulan kameralar ve hareketli nesnelerin çekimi için uygun değildir.

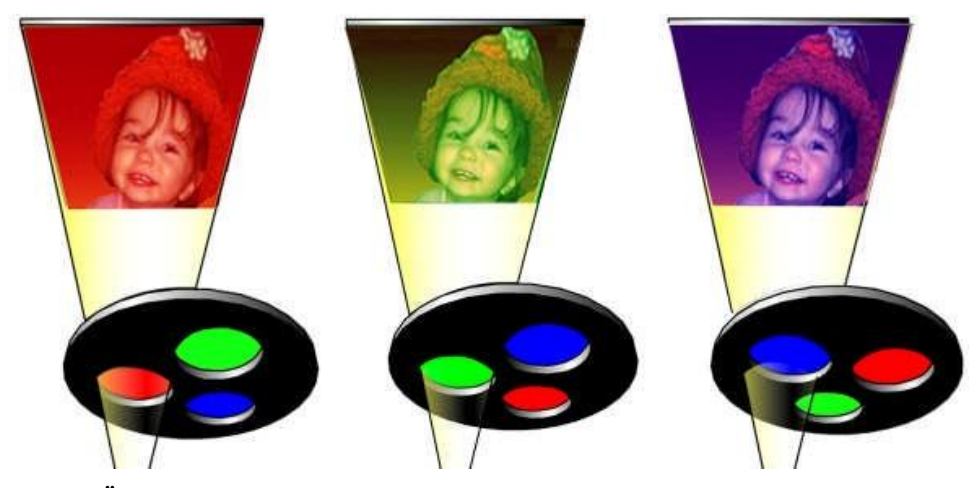

**Şekil 1.14: Üzerinde üç ayrı renk filtresi bulunan dönen diskin gerçek görüntüyü taraması**

Bu her iki yöntem de profesyonel stüdyo fotoğrafçılığı için uygun olmakla birlikte düşük seviyeli ve daha ufak kameralar için pek uygulanabilir değildir.

Temel renkleri kaydetmenin daha uygulanabilir ve tasarruflu bir yöntemi renk filtre dizisi (color filter array) diye adlandırılan sabit bir filtre kullanmaktır. Algılayıcı kırmızı, yeşil ve mavi filtreli piksellere parçalanır. Gerçek resmin renk değerleri hakkında yaklaşık bilgi elde etmek söz konusudur. Bu işlem komşu piksellere de bakmayı ve interpolation diye adlandırılan çok iyi bir tahminde bulunmayı gerektirir.

En yaygın kullanılan filtre modeli (iz) Bayer Filter Modeli olarak adlandırılan desendir. Pikseller eşit olarak dağılmamıştır. Kırmızı ve mavi piksellerin sayısı kadar yeşil piksel vardır. Çünkü insan gözü her üç renge eşit duyarlıkta değildir. Gerçek resme yaklaşabilmek için yeşil piksellerden daha fazla bilgi almak gerekir.

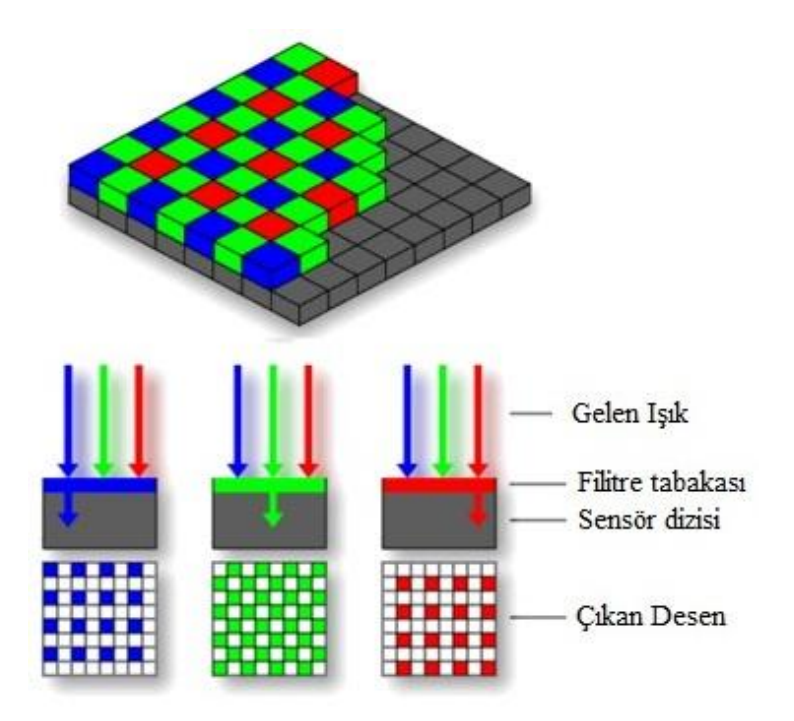

**Şekil 1.15: Bayer filitresi modeli**

Her piksel yalnızca kendi filtresinin karşıladığırengi kaydedebilir. Örneğin kırmızı filtreli piksel kendisine çarpan kırmızı ışığın parlaklığını bilir. Çekilen görüntünün her pikselinin gerçek rengini bilmek için komşu filtrelere bakılır. Komşu filtrelerdeki parlaklık şiddetine göre gerçek renk tahmin edilir.

Bu tekniği kullanan kameralarda yalnızca tek bir algılayıcı kullanılır ve tüm renk bilgisi tek seferde kaydedilir. Bu nedenle bu tür kameralar daha küçüktür, ucuzdur ve çok farklı durumlarda rahatlıkla kullanılabilir. Ancak interpolation denen tahmin işlemi için çok hızlı çalışan işlemciye (DIGIC) ihtiyacı vardır.

#### <span id="page-20-0"></span>**1.1.3. Aksesuarları**

Dijital kameraların kullanım esnekliği sağlayan ve bazı teknik özelliklerini kullanabilmek için gerekli olan aksesuarlar vardır. Bu aksesuarları şu şekilde sıralayabiliriz:

#### **1.1.3.1. Batarya ve Şarj Cihazı**

Dijital kameralar modellerine göre farklı bataryalar kullanır. Dijital kameralar, film kameralara göre daha fazla enerjiye gereksinim duyduğundan yüksek mA/h değerine sahip batarya kullanılmalıdır. mA/h değeri yükseldikçe daha fazla görüntü kaydı yapılabilir, ancak fiyat da yükselir.

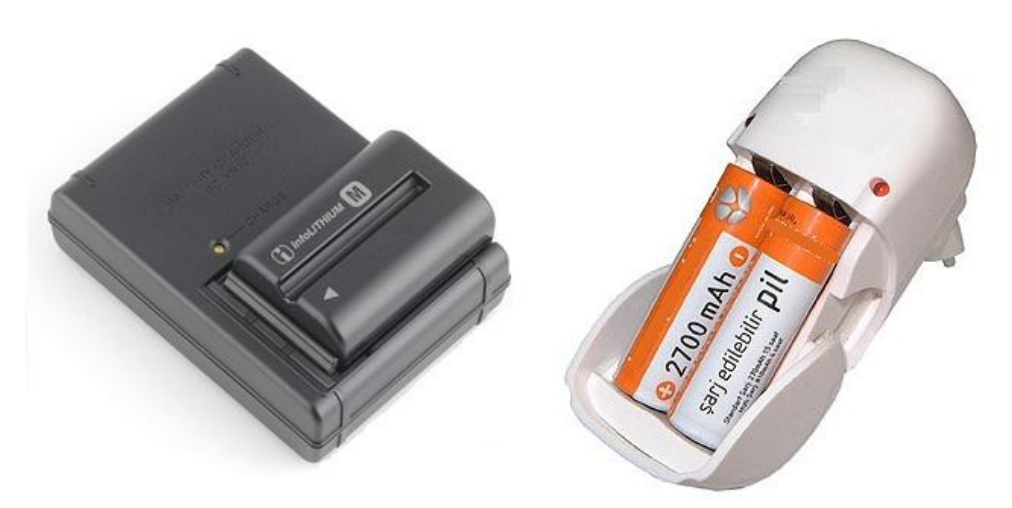

**Resim 1.12: Batarya ve şarj çihazları**

Genellikle **LiIon** (**Lityum Ion**), **NiCad** (**Nikel Cadmiyum**) ve **NiMH** (**Nikel Metal Hydride**) gibi şarj edilebilir bataryalar kullanmak daha ekonomiktir.

#### **1.1.3.2. FireWire ve USB Dijital Veri Aktarım Kabloları**

Dijital kameraların elbette en güzel yanı çektiğiniz görüntüleri anında bilgisayar gibi bir başka dijital platforma aktarabilmesidir. Kablosuz dijital veri iletişiminin gelişmesiyle birlikte bazı dijital kameralar da kablosuz iletişim teknolojisini kullanılmaya başladı.

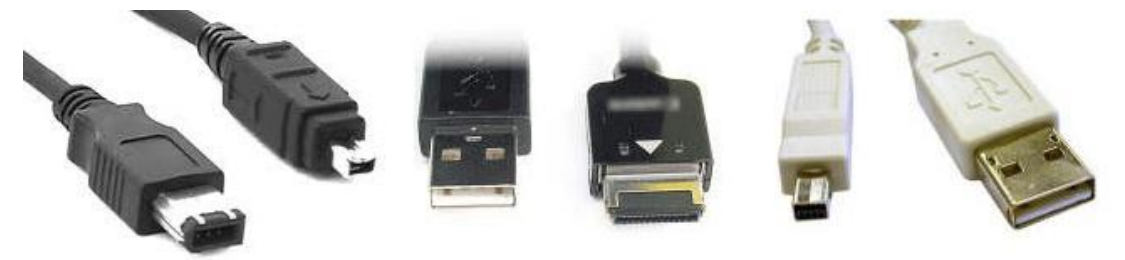

**Resim 1.12: FireWire ve USB bağlantı kabloları**

#### **1.1.3.3. Analog A/V Bilgisi Aktarım Kabloları**

Dijital kameraların önemli bir özelliği de analog çıkış vermeleridir. Böylece analog ses ve görüntü girişine sahip televizyon veya video oynatıcılarında çektiğiniz görüntüleri izleyebiliyorsunuz. Bunun için A/V kablosu kullanılmaktadır.

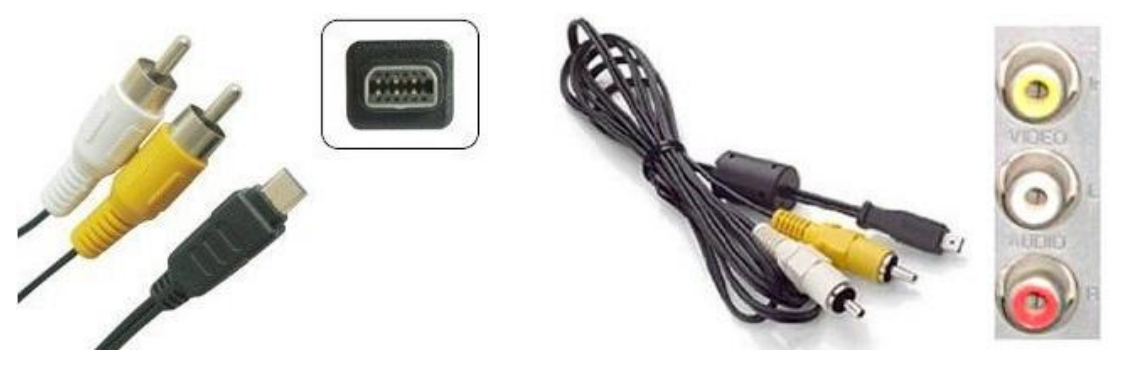

**Resim 1.14: Analog A/V ilgisi aktarım kablosu**

A/V kablosunda genellikle iki çıkış bulunur. Sarı renkli olan video çıkışıdır. Televizyon ya da video oynatıcısının sarı renkli video girişine takılır. Diğer çıkış genellikle siyah, beyaz ya da kırmızı renkli ses çıkışıdır ve televizyon ya da video oynatıcısının beyaz ya da kırmızı ses (audio) girişine takılır.

#### **1.1.3.4. DC Adaptör**

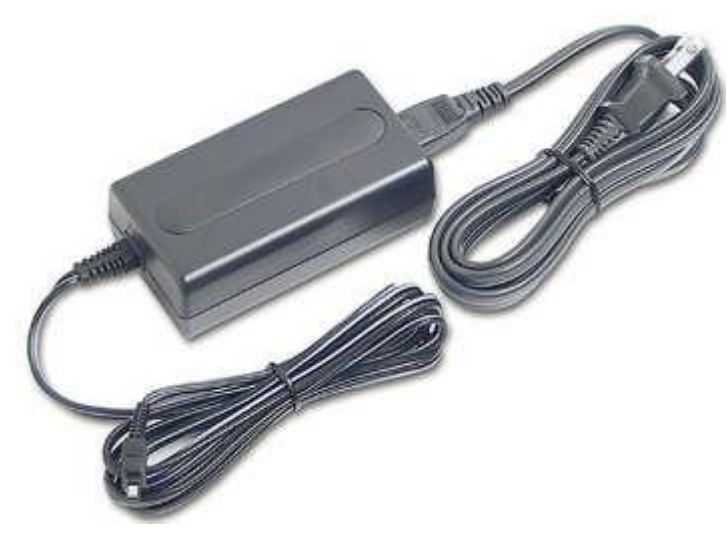

**Resim 1.15: Dijital kamera DC adaptörü**

Dijital kameraların bir çoğunda harici DC girişi vardır. Bu bataryaya gerek kalmadan uygun DC adaptörüyle 110 / 220 AC şebeke geriliminden beslenme olanağı sunmaktadır.

#### **1.1.3.5. Flaş**

Dijital kameralarla gece çekimi yapıldığında dâhili flaş yeterli gelmeyebilir. Bu durumda ortam parlaklığını yükseltmek için çok daha güçlü harici flaşlar kullanılır. Sadece gece değil, gündüz iç ve dış mekanda da flaş kullanabilirsiniz. Parlak gün ışığında yüzde istenmeyen derin gölgeler oluşabilir, bu durumda yüzü aydınlatmak için flaş kullanılarak gölgeleri yok edebilir.

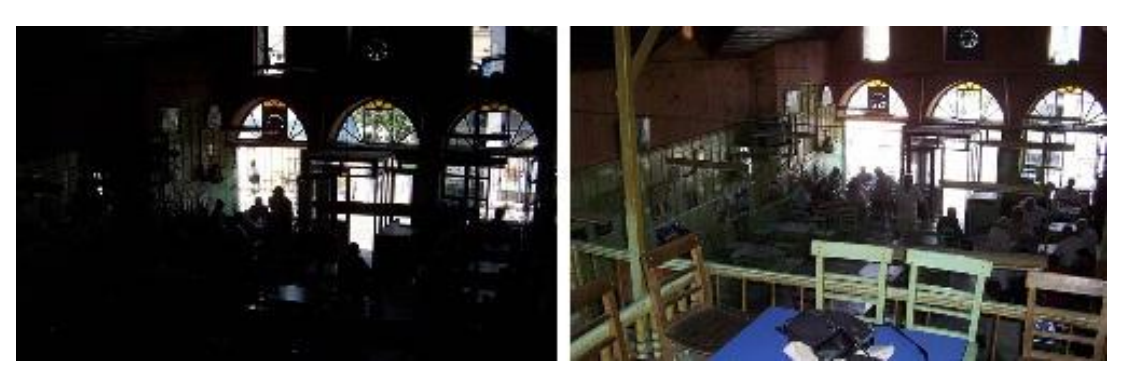

**Resim 1.16: Flaşsız ve flaşlı fotograf çekimi**

Harici flaş desteği genellikle profesyonel çekim yapan makinelerde bulunur. Nasıl takıldığını öğrenmek için kameranın teknik kullanım klavuzuna bakılarak öğrenilebilir.

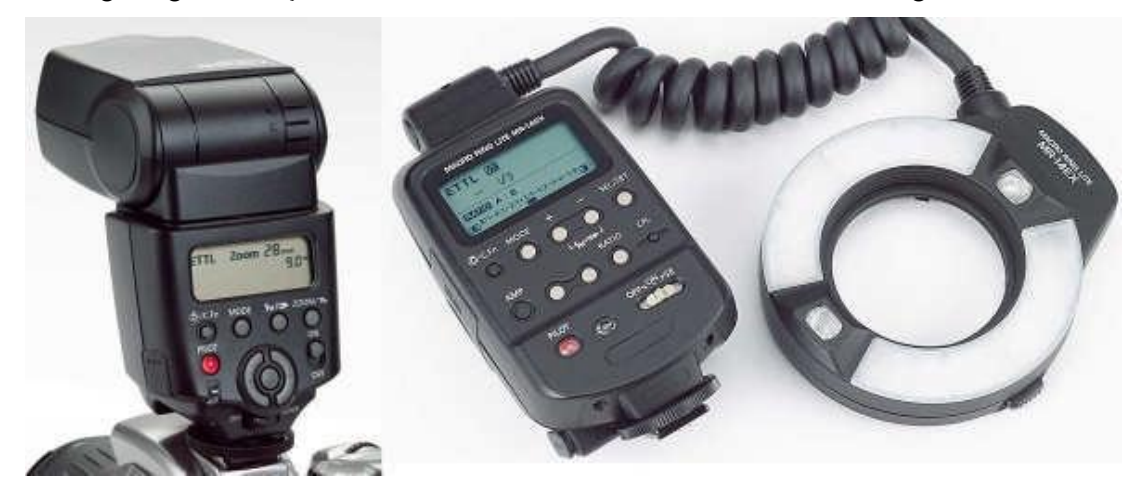

**Şekil 1.17: Düz ve halka yapısında iki ayrı harici flaş**

#### **1.1.3.6. Çok Amaçlı İstasyon (Dock Station)**

Dijital kameranızda çok amaçlı istasyon kullanma özelliği var ise TV'ye, bilgisayara, yazıcıya, vb. cihazlara veri aktarmak için kablo kullanmak yerine çok amaçlı istasyonları kullanarak kablo sıkıntısından kurtulabilirsiniz.

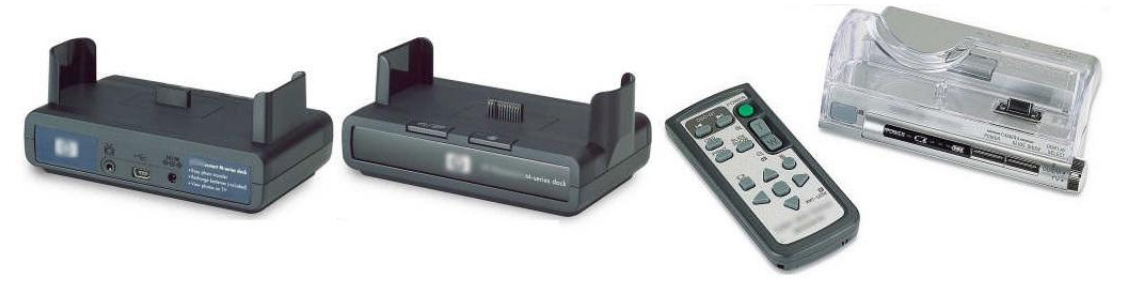

**Resim 1.18: Çok amaçlı istasyon ve uzaktan kumandası**

Eğer dijital kameranızla sürekli olarak bilgisayara görüntü aktarıyorsanız istasyonu bilgisayarın USB girişine bağlarsınız. Kameranızı da istasyonun üzerine takarak veri aktarımı, fotoğraf gösterisi, kamera pillerini dahili şarj etme gibi pek çok işlemi istasyonla birlikte gelen uzaktan kumandayla ya da cihaz üzerinden yapabilirsiniz.

#### **1.1.3.7. Tripot**

Fotoğraf makinesinde düşük enstantane ile çekim yapmak görüntünün flu çıkmasına neden olur. Bu gibi durumlarda bir üç ayak kullanılması makinenin sabitlenmesini sağlayacağı gibi görüntünün net çıkmasını da sağlar. Dijital Fotograf makinesinin altında tripotlara takılmalarını sağlayan bağlantı yuvası bulunur.

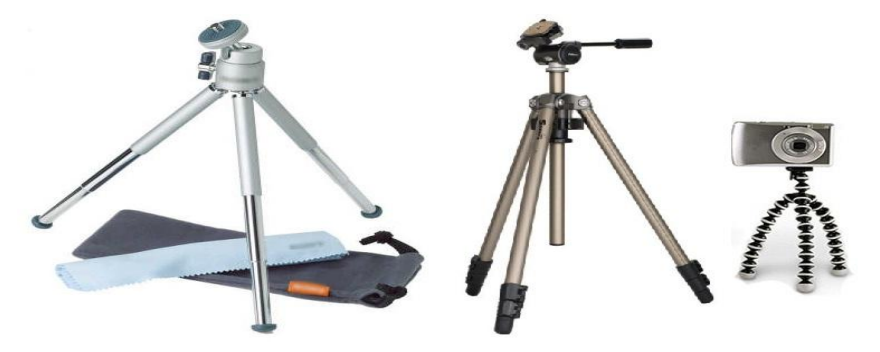

**Resim 1.19: Tripotlar**

#### **1.1.3.8. Çanta**

Çanta,dijital kameraların güvenilir bir şekilde taşınması için gereklidir. Oldukça pahalı olan dijital SLR kameraların ufak tefek çarpmlara ya da düşmeye karşı koruyucu özelliği olan ve dijital kamera ile uyumlu bir çanta kullanılması gerekir.

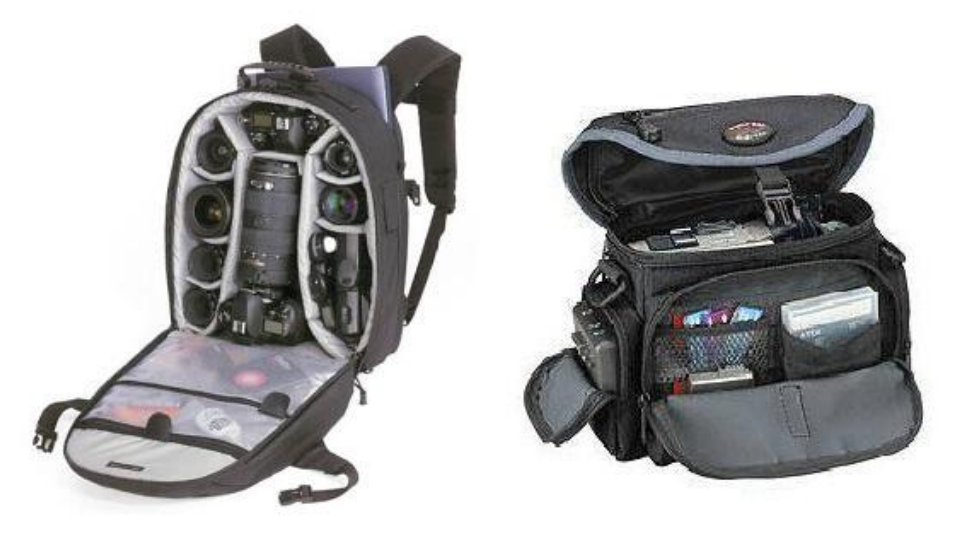

**Resim 1.20: Çanta örnekleri**

#### **1.1.3.9. Objektif Fitreleri**

Dijital kameralarda filtreler değişik amaçlar için kullanılır. Bunlardan 'UV' veya 'Skylight' filtreler havadaki mavi renkleri düzeltmek için takılır. Fakat genel olarak objektifleri tozdan çizikten korumak amacı ile kullanılır. Diğer filtre türleri ise 'Polarize Filtre' ve 'ND Filtre'dir.

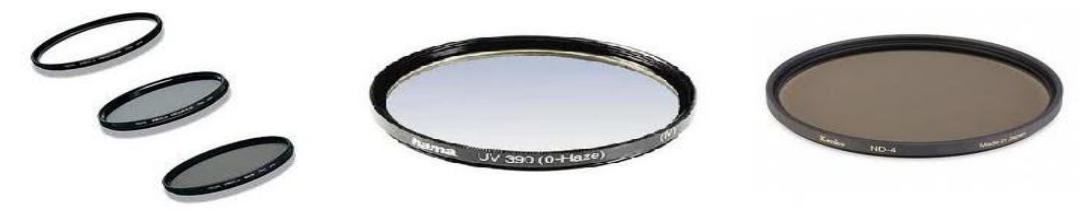

**Resim 1.21: Fitreler**

#### <span id="page-25-0"></span>**1.1.4. Teknik Özellikleri**

Piyasada farklı teknik özelliklere sahip kameralar bulunmaktadır. Aşağıda yaygın olarak kullanılan özellikleri açıkladık.

#### **1.1.4.1. Çözünürlük**

Dijital kameraların en önemli teknik özelliklerinden biri çözünürlük değeridir. Bir kameranın yakalayabildiği ayrıntı miktarı çözünürlük (resolution) olarak adlandırılır. Kamera içinde yer alan CCD ya da CMOS resim algılayıcısının sahip olduğu piksel sayısı kameranın çözünürlüğünü belirler.

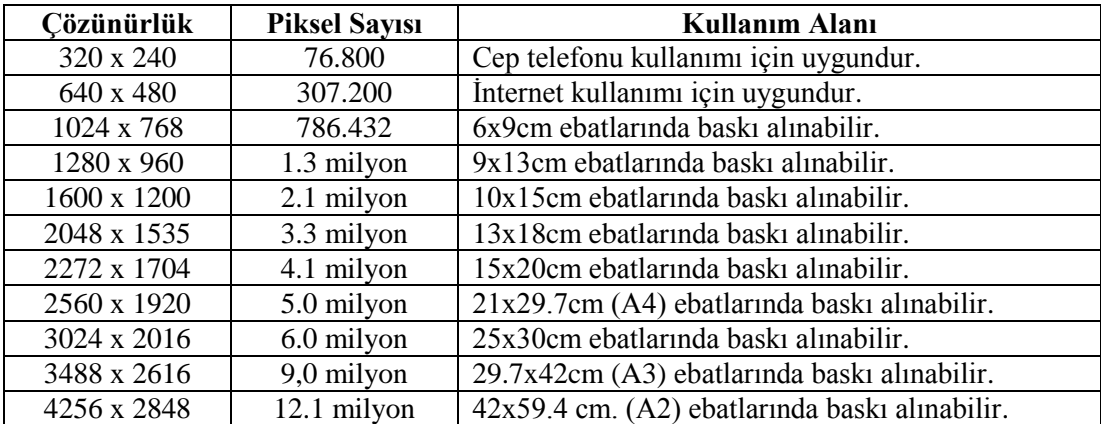

#### **Tablo 1.1: Resim özelikleri**

Piyasada 36 milyon sensörlü dijital kameralar üretilişmiştir. Yani 36 Megapiksel çözünürlüğe sahip dijital kameralar bulunmaktadır.

#### **1.1.4.2. Kayıt Kalitesi**

Dijital kameralar resimleri TIFF, JPEG, RAW formatlarından birinde kaydeder. TIFF sıkıştırılmamış, JPEG sıkıştırılmış resim formatıdır. RAW ise en çok müdahale ve düzeltme imkânı sağlayan ham görüntü formatıdır. JPEG fotoğraflarda çok büyütülmedikçe gözle çok zor görülebilen bazı kayıplar oluşturmasına karşın diğerlerine göre yer ve zaman avantajı sağlaması sebebiyle tercih edilir.

- **JPEG**: The Joint Photographic Experts Group formatı en sık kullanılan formattır. JPEG veya JPG formatının özelliği gerçek renk değerlerini icermesidir.
- **TIFF** : Tagged-Image File Format (TIFF) formatı farklı işletim sistemleri ve uygulamalar arasında kayıpsız ve esnek bir dosya değiş tokuşunu sağlaması sebebiyle tüm çalışmalar için uygun bir format olarak bilinmektedir.
- $\triangleright$  **RAW** : Değisik bilgisayarlar ve isletim sistemleri arasında bilgi iletimine izin veren esnek bir formattır. Kanal sayısı, her kanaldaki piksel derinliği dosya uzantısı ve başlık bilgileri tanımlanabilir.

Dijital bir fotoğraf makinesinde deklanşöre bastığınız anda çektiğiniz fotoğrafa ait olan genişlik, yükseklik, yatay ve dikey çözünürlük, bit derinliği, kare sayısı, ekipman modeli, kamera modeli, oluşturma yazılımı, renk temsili, flaş modu, odak uzaklığı, F değeri, poz süresi, ISO hızı, ölçüm modu, ışık kaynağı, pozlandırma programı, pozlandırma dengelemesi ve 'resmin' alındığı tarih ile saat, çektiğiniz fotoğrafın içine kayıt edilir. Bunlara 'Exif' bilgileri denilir.

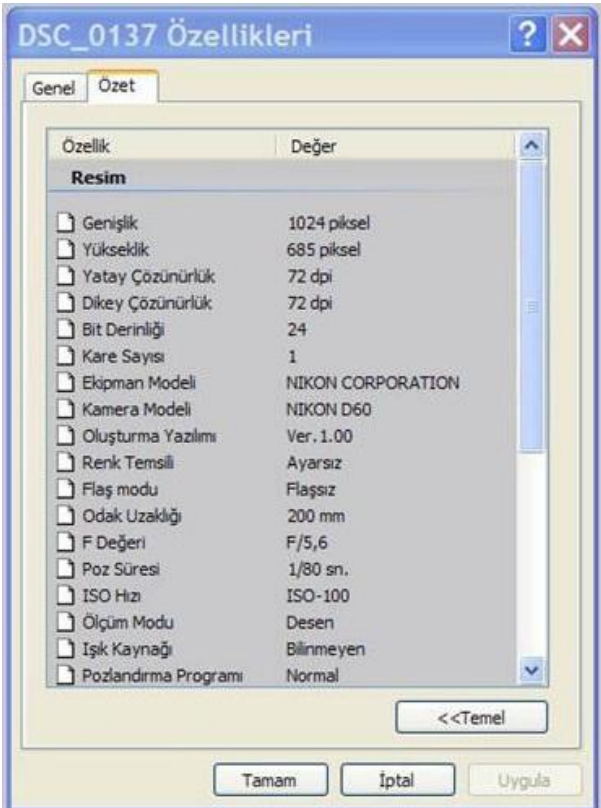

**Resim 1.22: EXİF bilgisini görme**

#### **1.1.4.3. Zoom (Yakınlaşma)**

Dijital kameraların bir diğer teknik özelliğide hedefe yakınlaşma (zoom) değerleridir. İki tür zoom özelliği vardır:

- **Optik Zoom:** Bu yakınlaşma işleviyle lens düzeneği içindeki merceklerin konumu değiştirilerek gerçek büyütme ve küçültme işlemi yapılır.
- **Dijital Zoom:** Bu yakınlaşma işleviyle odaklanan görüntü dijital olarak büyütülür. Görüntü büyütüldükçe resmin aralarına otomatik olarak pikseller yerleştirilir. Gerçek büyütme değildir. Büyütme oranında resmin kalitesi düşer.

#### **1.1.4.4. Flash Bellek**

Dijital kameraların dahili kayıt alanlarının bulunmaması ya da yetersiz olması nedeniyle kayıt alanlarının artırılması için kullanılan belleklerdir. Kameralar çektikleri fotoğrafları bu alanlara kayıt eder. Hafıza kartının büyüklüğüne göre kaydedilecek fotoğraf sayısı değişir.

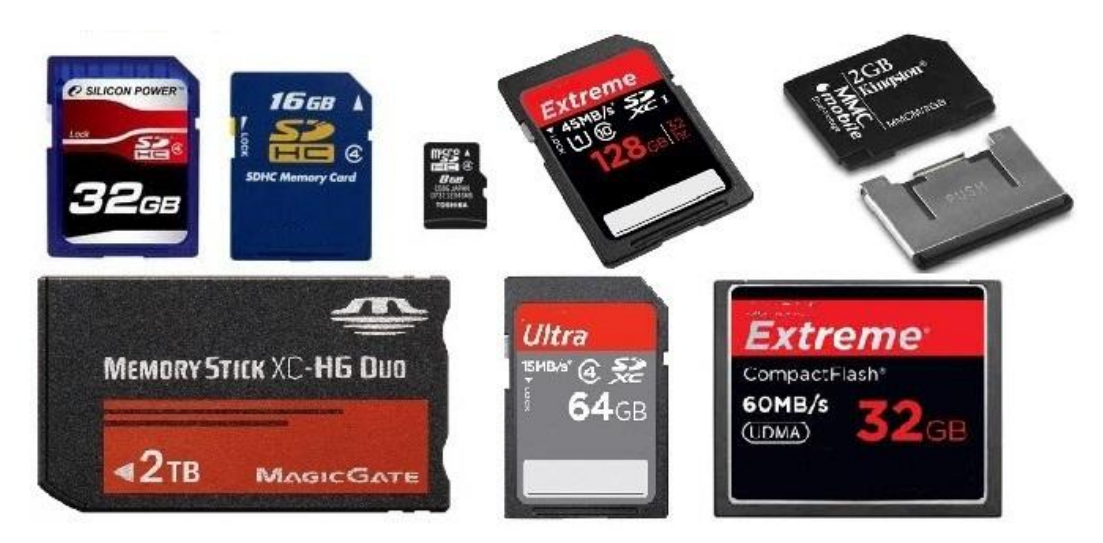

**Resim 1.23: Flash bellekler**

#### **1.1.4.5. Video Oynatma**

'Dijital kamera' deyimi her ne kadar dijital fotoğraf makineleri için kullanılsa da bu kameraların tek özelliği durağan resimler çekmek değildir. Dijital kameraların pek çoğu hareketli görüntü çekimi yapabilme özelliğine sahiptir. Ancak dijital kameralarda kullanılan görüntü işleme işlemcisi dijital camcorder gibi video kameralarda kullanılan işlemci kadar güçlü olmadığından görüntü çekimi sınırlandırılmıştır.

#### **1.1.4.6. Kablosuz İletişim**

Yeni nesil dijital kameraların bazı modellerine kablosuz (wireless) veri iletişimi yapmayı sağlayan işlevler eklenmiştir. Böylece kablosuz alıcı özelliği bulunan bir başka cihaza kablosuz görüntü aktarımı gerçekleştirilebilir.

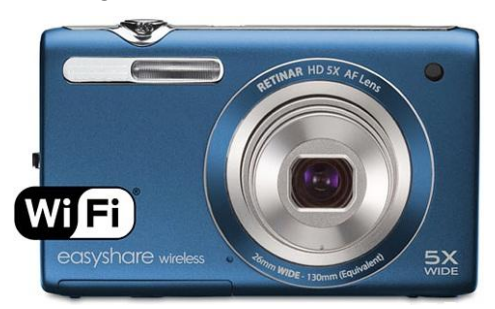

**Resim 1.24: Kablosuz iletişim sunan digital bir kamera**

#### **1.1.4.7. LCD Özellikleri**

LCD ekran, objetife yansıyan resmi göstermek, menü ayarlarını yapmak ve görüntüleri oynatmak için kullanılabilir. LCD boyutunun artmasıyla birlikte çekilen görüntülerin ön izlemesi daha rahat yapılabilir, ancak enerji tüketiminin artacağını unutmamanız gerekir.

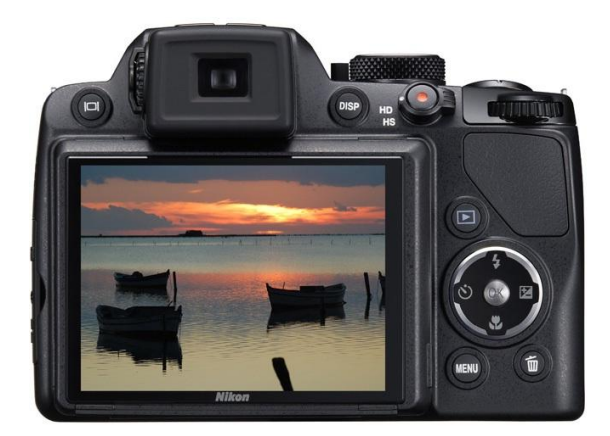

**Resim 1.25: 3.0" LCD Ekran**

LCD ekranın boyutu, toplam nokta sayısı, Monitör türü, otomatik parlaklık izleme, elektirkli ve optik vizör özellikleri bulunur. Bu özelikler LCD ekranın fiyatını artırır.

#### **1.1.4.8. PictBridge**

Bu özelliğe sahip dijital kameralar yardımıyla aynı özelliğe sahip yazıcılardan baskı alınabilir. PictBridge ortak bir standart olup bu özelliği destekleyen herhangi bir yazıcıdan baskı alınabilir. PictBridge özelliğini kullanmak için bağlantı uçları her iki cihaza da uygun dijital veri kablosu kullanılır. Kameranın üzerinde yer alan baskı tuşuyla işlem başlatılır.

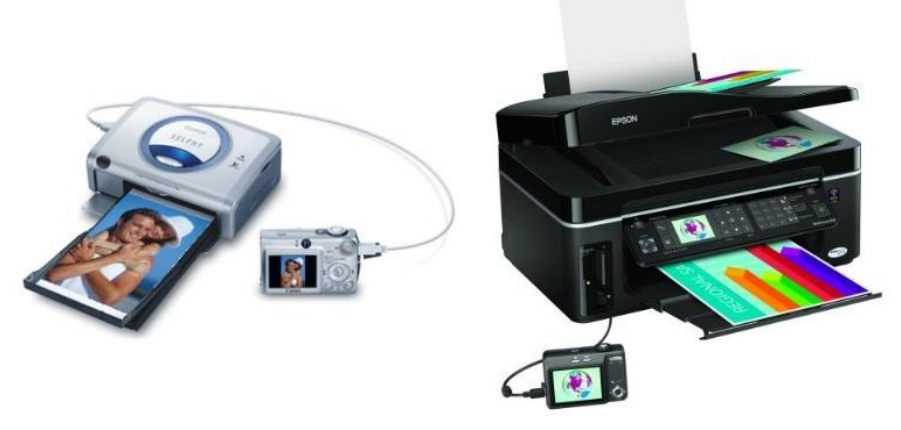

**Resim 1.26: PictBridge özelliği**

#### **1.1.4.9. Odak (Focus) ve Açma Kapama Hızı**

Sabit odaklı kameralar hareketli lens sistemine sahip değildir. Dijital kameralar otomatik odaklama, elle odaklama, odak uzaklığı çarpanı ve odak uzaklığı özelliklerini üzerinde bulundurur. Aydınlık durumuna göre odaklanma işlemi kolaylaşır.

Bir dijital kameranın ISO değeri ışık hassasiyetini belirler. Yüksek ISO değeri kameranın ışığa daha duyarlı olması anlamına gelir ve daha karanlık anlarda resim çekilebilir. Normal gün ışığında 100 ile 400 arası ISO'lar kullanılır. Gece veya az ışıklı ortamlarda 800 veya 3200 arası ISO'lar kullanılır.

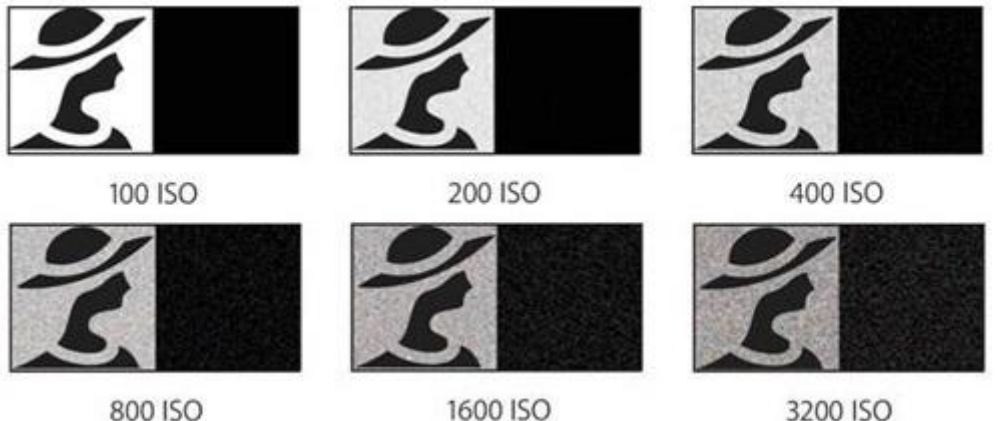

**Şekil 1.16: ISO değerleri**

Bir kameranın en yüksek diyafram açma kapama oranı ne kadar ışığın içeri gireceğini belirler. Düşük diyafram oranı kameranın ışığa daha duyarlı olduğunu ve düşük ışıklarda daha kaliteli görüntü alınabileceğini gösterir.

### <span id="page-30-0"></span>**1.2. Dijital Video Kameralar (Camcorder)**

Yüksek kalitede hareketli dijital video kaydı yapabilen cihazlardır. Dijital fotoğraf makinelerinin hareketli görüntü çekebilmesi gibi dijital video kameralar da fotoğraf çekebilir.

#### <span id="page-30-1"></span>**1.2.1. Yapısı ve Çeşitleri**

Kullandıkları kayıt teknolojileri bakımından farklı dijital video kameralar vardır. Bunlar:

- $\triangleright$  Dijital 8
- > Mini DV<br>> DVD
- > DVD<br>> HDV
- 
- > HDV<br>> HDD HDD
- Flash Bellekli (hafıza kartlı)

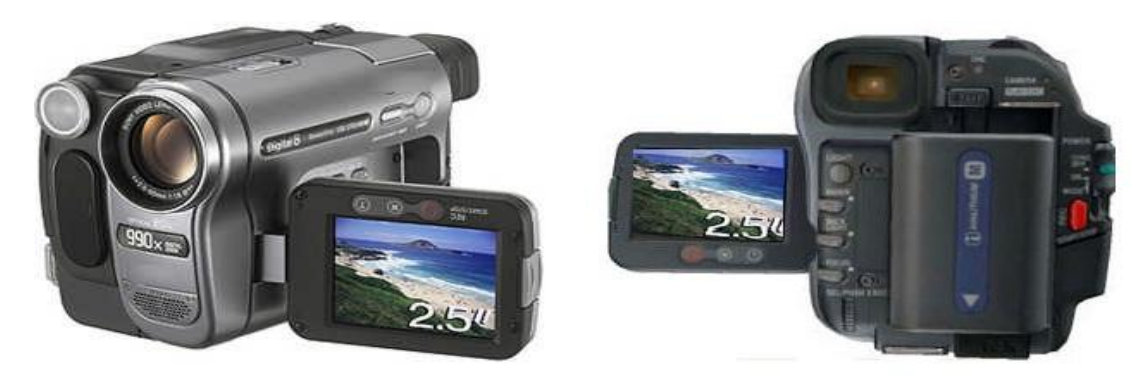

**Resim 1.27: Dijital 8 video kamere ön ve arka yüzü**

 **Dijital 8:** Video kameraların ilk versiyonudur. Analog Hi 8 video kameraların varisi olan bu cihaz Dijital 8 adlı kayıt formatını kullanır. Dijital 8 kayıt formatını kullanan cihazlar Hi 8 analog kasetleri oynatabilme özelliğine de sahiptir. Dijital 8'in kaset bant genişliği 8 mm'dir.

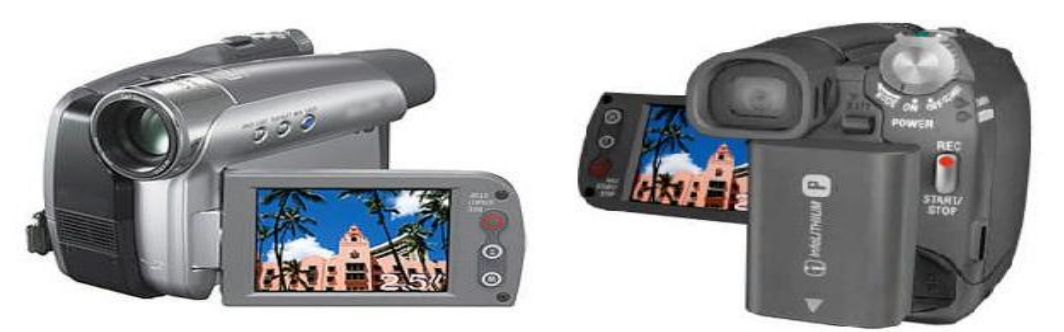

**Resim 1.28: MiniDV video kamere ön ve arka yüzü**

 **Mini DV:** Dijital kasetler küçültülerek MiniDV adlı yeni bir standart geliştirildi. Dijital 8 ve MiniDV standardlarının kaset yapıları farklı olmasına karşın her ikisi de 500 satırlık çözünürlüğe sahiptir. Ayrıca Dijital 8'in kaset bant genişliği 8mm iken MiniDV'nin kaset bant genişliği 6 mm'dir.

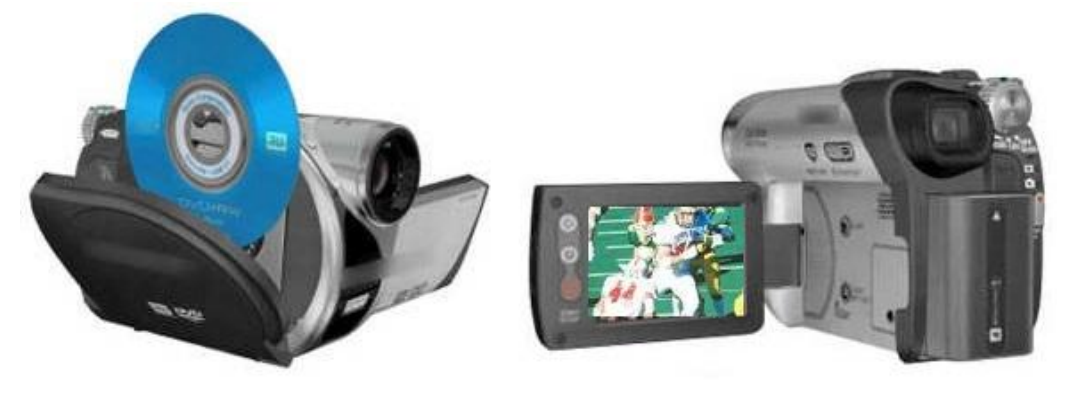

**Resim 1.29: DVD video kamere ön ve arka yüzü**

 **DVD :** Dijital kayıt ortamı olarak CD, DVD kullanımının artması ile (özellikle DVD disklere uzun süreli yüksek kaliteli video kaydı yapılabilmesi) birlikte kayıt ortamı olarak DVD kullanan video oynatıcılar geliştirilmiştir. Dolayısıyla 500 satır kalitesinde olan Dijital 8 ve MiniDV'lerden biraz daha yüksek kaliteli bir kayıt teknolojisi ortaya çıkmıştır.

MPEG-1 (Moving Picture Experts Group) sayısal video sıkıştırma formatında, VCD kalitesinde bir video görüntüsü 352X288 piksel çözünürlüğünde kaydedilirler. Bunun yanında MPEG-2 sayısal video sıkıştırma formatında DVD kalitesinde bir video görüntüsü 720X526 piksel çözünürlüğünde kaydedebilirler.

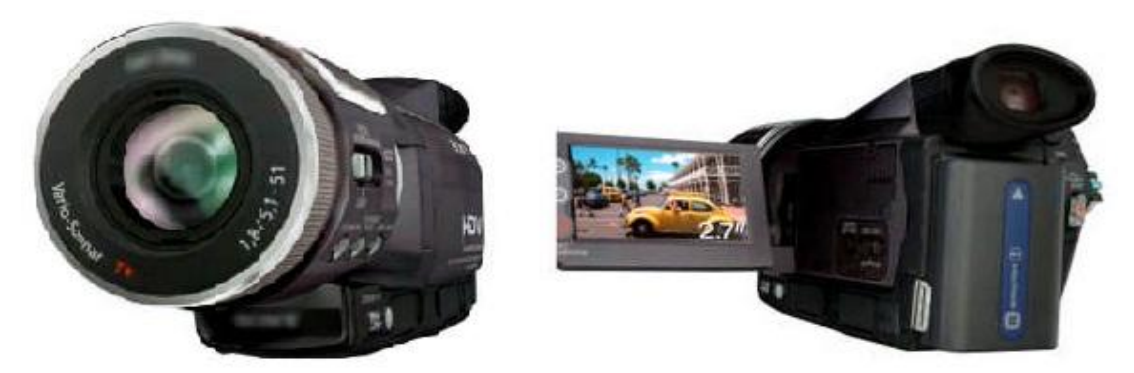

**Resim 1.30: HDV video kamere ön ve arka yüzü**

 **HDV :** Yüksek tanımlamalı/yoğunluklu (HD-High Definition) TV yayınlarıyla birlikte yüksek çözünürlükte kayıt yapan video kameralar geliştirilmiştir. HD teknolojisiyle bu oran 1080i formatı için 1920x1440 değerine çıkartılmıştır. HD kayıt yapan video kameralar HDV kasetler kullanmaktadır.

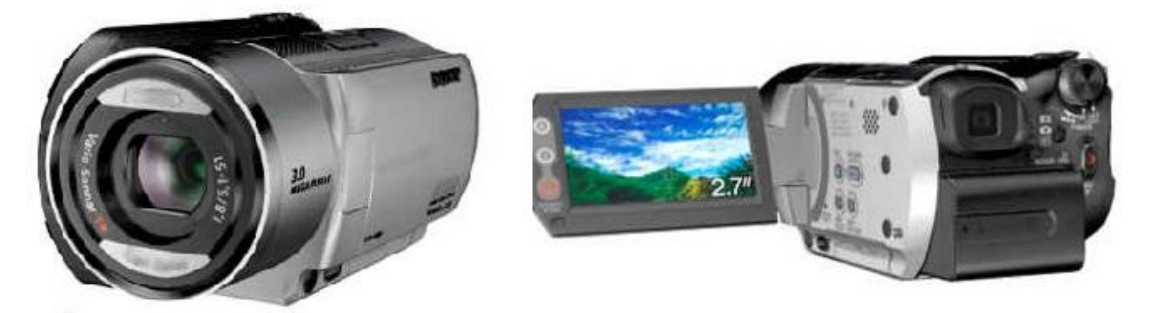

**Resim 1.31: HDD video Kamere ön ve arka yüzü**

 **HDD :** Dijital kameraların yaşadığı en büyük sorun uzun süreli yüksek kaliteli film kaydı yapmada yaşanılan hafıza yetersizliğidir. Bu sorunu çözmek için DVD çözünürlüğünde kayıt medyası olarak HDD (Hard Disk Drive)'ye kayıt yapan video kameralar geliştirilmiştir.

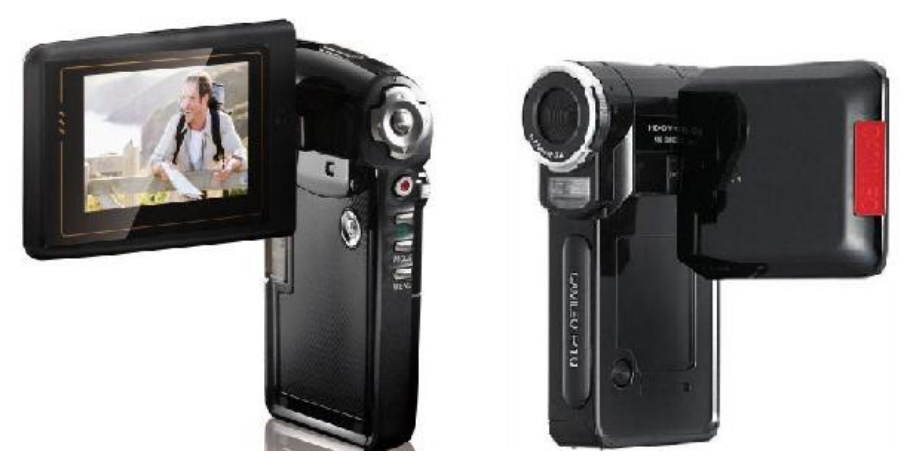

**Resim 1.32: Flash bellekli video kamere ön ve arka yüzü**

 **Flash bellekli :** Kayıt ortamı olarak CF (Compact Flash), Microdrive, SD (Secure Digital), Memory Stick gibi flash bellek kartlarına video kaydı yapan kameralar üretilmektedir.

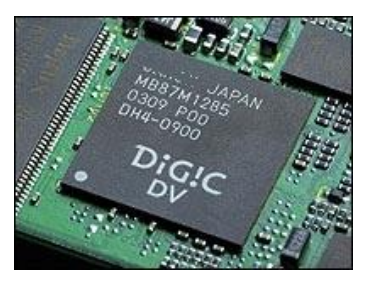

**Resim 1.33: DIGIC DV**

Dijital video kameranın (camcorder) genel yapısı dijital kameraların yapısıyla paralellik göstermekte olup en büyük farkları yüksek kaliteli ve uzun süreli video çekimi yapabilmeleridir. Yüksek kaliteli ve uzun süreli video çekimi yapabilmesinin nedeniyse yapılarında kullanılan geniş ölçek entegreli (LSI-Large Scale Integrated) sayısal resim işlemcisinin (DIGIC DV) dijital kameralarda kullanılan resim işlemcisinden daha kuvvetli olmasıdır.

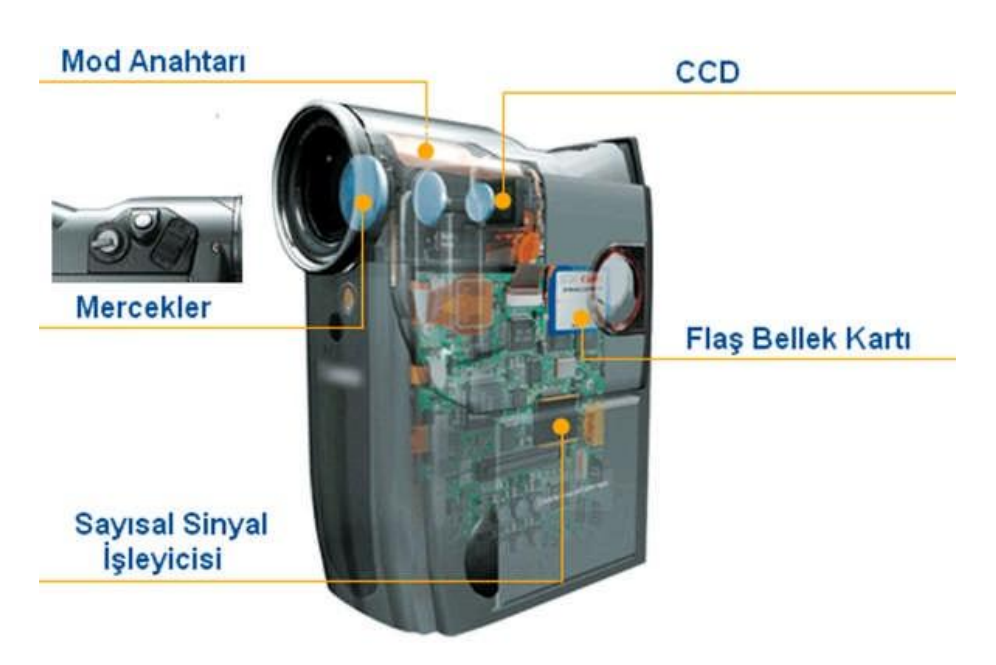

**Şekil 1.17: Dijital videokameranın yapısı**

Genel bir video kamera cihazı iki temel bölümden oluşur:

- **Kamera bölümü:** Bu bölüm CCD optik algılayıcısını, mercekleri, yakınlaşma (zoom) motorlarını, odaklamayı ve diyaframı(aperture) içerir.
- **Video kayıt bölümü:** Bu bölüm CCD yoluyla elde edilen bilginin analog/dijital dönüştürücüler yoluyla sayısala sinyallaere çevrilmesinden sonra kayıt ortamına yazılmasını sağlar.

#### <span id="page-34-0"></span>**1.2.2. Çalışma İlkesi**

Dijital video görüntüsünün kaydedilmesinde izlenen iki yol vardır.Bunlardan birincisi analog televizyonlarda kullanılan tarama sistemine uygun geçmeli (interlaced) kayıt tekniği, ikincisi ise yeni nesil dijital kameralarda kullanılan tam kayıt (Progressive) tekniğidir.

- **Interlaced tarama tekniği:** Görüntüleri tek numaralı satırlar ve çift numaralı satırlar olarak ikiye ayırır. Bu satırları sırasıyla ilk önce tek numaralı satırları, sonra çift numaralı satırları gösterir. Daha sonra bu görüntüleri saniyede 30 görüntü hızında birleştirir.
- **Progressive tarama tekniği**: İnterlaced taramanın tersine her satırı aynı anda tarar. Yani, görüntüler interlaced taramada olduğu gibi farklı bölümlere ayrılmazlar. Sıralı olarak bir anda tüm satırları aktarırlar. Böylece görüntüde titreme oluşmaz. Hızlı aksiyon görüntüler ve hızlı hareketli karelerde bozulma olmaz. Progressive tarama için çok yüksek bir band genişliği olması gerekir. Bu yüzden progressive taramalı görüntüler için yüksek bant genişliğine sahip HDMI kablo, DVI kablo veya Component kablo kullanmalınız gerekir.

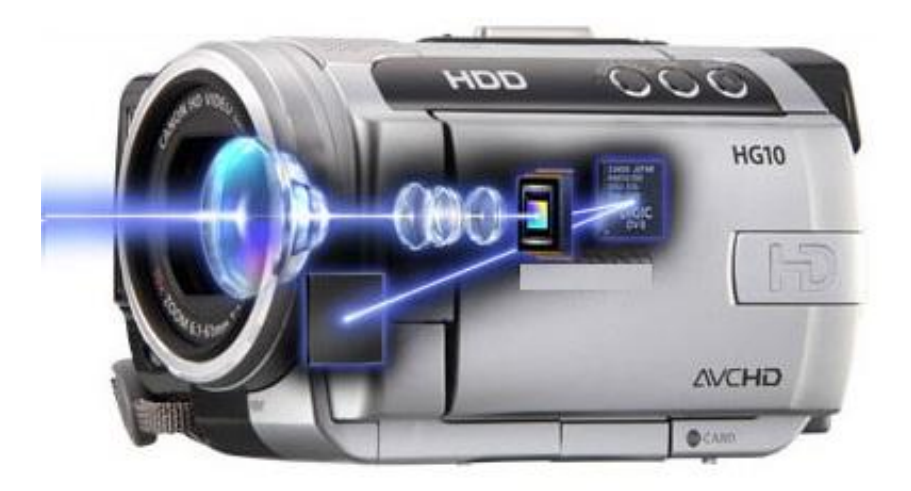

**Şekil 1.18: Kameranın mercek düzeneği ve çalışma şekli**

Dijital kameralarda ve analog video kameralarda olduğu gibi dijital video kameralarda da mercek düzeneğinden geçen ışık küçük bir yarı iletken resim algılayıcısı olan CCD üzerine gönderilir. Hareketli görüntüler elde edildiği için titremeye duyarlı görüntü dengeleme sistemleri kullanılarak mercekler titremelere duyarlı hale gelir. Daha sonra CCD den gelen video sinyaller ve mikrofondan gelen ses sinyalleri elektronik kontrol kartına gönderilir. DIGIC DV işlemciyle kayıt ortamına göre dijital (0 ve 1) olarak kaydedilir. Dijital video kameralarda kayıt ortamı olarak kaset bant , DVD ya da harddisk kullanılır.

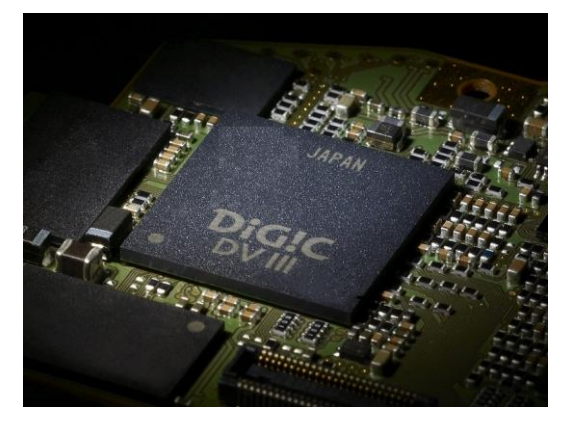

**Resim 1.34: Dijital video kamera işlemcisi ve elektronik kontrol devreleri**

#### <span id="page-35-0"></span>**1.2.3. Aksesuarları**

Dijital kameralarda kullanılan aksesuarların pek çoğu dijital video kameralarda da kullanılır. Aksesuarlar aksesuar takımı olarak gelir.

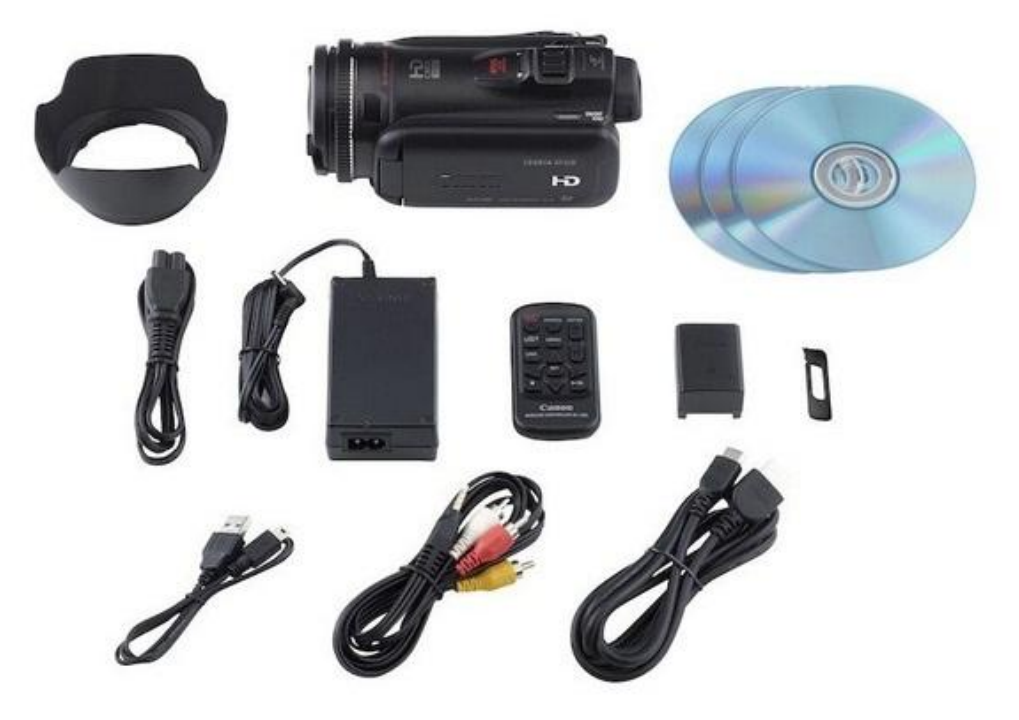

**Resim 1.35: Aksesuar takımı**

### **1.2.3.1. Tepe Işığı**

Kibrit kutusu büyüklüğünde ama boyutuna kıyasla iyi aydınlatma yapan küçük lambalardır. Tepe ışıklarının bazı türleri, enerjisini kamera bataryasından alır. Bazılarının ise kendi özel bataryaları vardır.

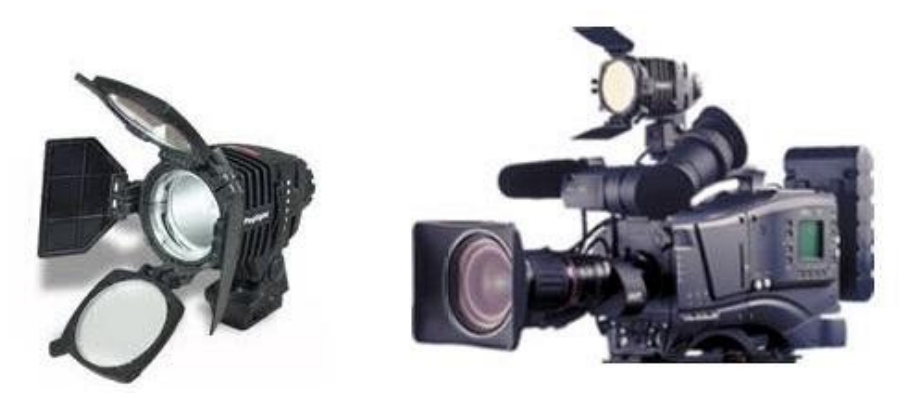

**Resim 1.36: Tepe ışığı ve kepenkleri**

#### **1.2.3.2. Mikrofon**

Stüdyo veya sinema kameraları dışındaki çoğu kameranın üzerinde dâhili bir mikrofon sistemi vardır. Harici mikrofon takılabilme özellikleri sayesinde daha güçlü ses kaydı yapabilir.

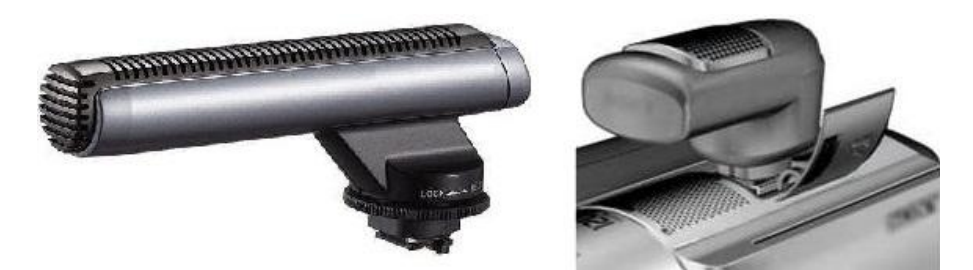

**Resim 1.37: Mikrofon**

#### **1.2.3.3. Kulaklık**

LCD ekrandan kameranın görüntüsü incelenirken kulaklık kullanılarak sesin kalitesini ölçmek istenebilir. Bunun için kulaklık girişlerine takılan kaliteli bir kulaklık kullanılabilir.

#### **1.2.3.4. Bataryalar**

Video kameraların bataryaları genellikle daha uzun ömürlü olacak şekilde üretilir. Bu nedenle dijital kameralarda kullanılanlardan biraz daha büyük bataryaları vardır ve daha uzun süre çekim için ekstra batarya takılabilir.

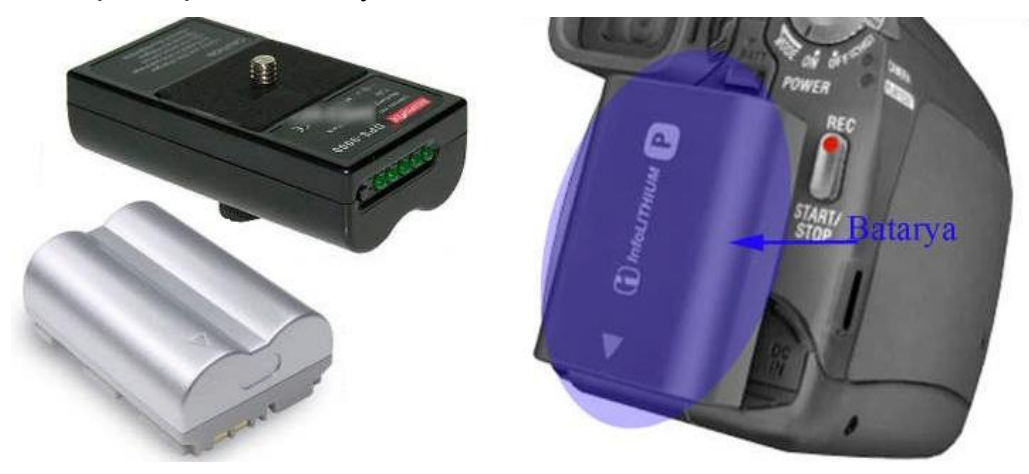

**Resim 1.38: Lion Batarya ve Bataryanın video kameraya takılması**

Dijital video kameralar ve dijital kameraların altında tripot bağlanabilmesi için yuva bulunmaktadır. Daha uzun süreli kayıt işlemi gerçekleştirebilmek amacıyla buraya takılabilen bataryalar geliştirilmiştir. Kameranın DC girişi kullanılarak daha uzun süreli ve taşınabilir güç desteği sağlanmış olur.

#### <span id="page-37-0"></span>**1.2.4. Teknik Özellikleri**

Camcorderlerin (Dijital video kameralar) birçok teknik özelliği vardır. Aşağıda bu özelliklerden yaygın oalarak kullanılanlar açıklamıştır.

#### **1.2.4.1. Otomatik Odaklama (Auto focus)**

Camcorder olarak adlandırılan video kameraların en önemli özelliklerinden biri lens düzeneğinin yapısıdır. Bir kamerayla açık ve berrak bir görüntü alabilmek için lens düzeneğinin odağının iyi ayarlanması gerekir. Hareket halindeki bir kamerayla odaklama yapabilmek zordur. Bu nedenle video kameralarda otomatik odaklama (auto focus) düzeneği bulunur.

Otomatik odaklama kızıl altı(infrared) sinyalle nesnelerin mesafesinin ölçülmesiyle yapılır. Kızıl altı sinyal çerçevenin ortasındaki nesneye çarpar ve video kamerada yer alan bir algılayıcıya geri döner. Mikroişlemci kızıl altı ışığın ne kadar sürede geldiğini hesaplar. Bu süre ışık hızıyla çarpılır ve gidiş dönüş dolayısıyla ikiye bölünür. Böylece nesnenin mesafesi hesaplanır ve lens düzeneğini hareket ettiren küçük bir motor yardımıyla odaklama işlemi gerçekleştirilir.

#### **1.2.4.2. Işık Şiddetinin Otomatik Olarak Ayarlama**

Camcorder video kameraların bir diğer önemli özellikleri ışık şiddetinin farklı seviyeleri için kendilerini otomatik olarak ayarlayabilmeleridir. Camcorder CCD üzerindeki fotohücrelerin yüklerini izler ve kameranın iris'ini ayarlayarak lensin içinden daha fazla ya da daha az ışık geçmesini sağlar. Camcorder içindeki bilgisayar olarak nitelendirilebilecek elektronik devre yardımıyla her zaman en iyi kontrast (karanlık ve ışık arasındaki denge) oranı ayarlanır. Böylece resimler çok karanlık ya da çok aydınlık gözükmez.

#### **1.2.4.3. Video Kaydı**

Kameraların bir diğer özelliği de NTSC ve PAL yayın türünde video çıkışına ya da video kaydına sahip olup olmadıklarıdır.

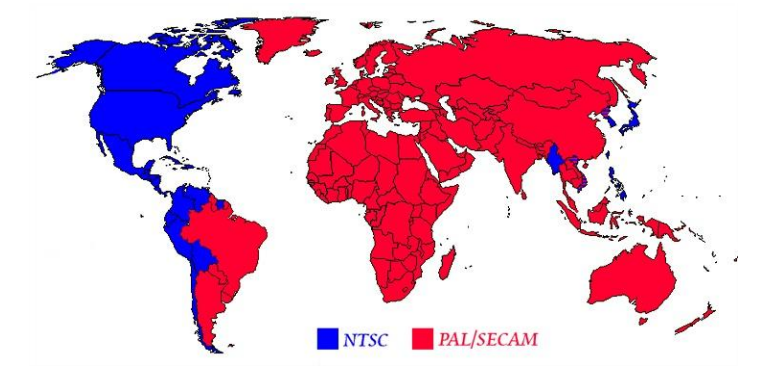

**Şekil 1.19: Vide yayın türünün dünyadaki dağılımı**

- NTSC Kuzey Amerika ve Japonya'da kullanılan bir televizyon yayın standartıdır.
- PAL Avrupa ve Türkiye'de kullanılan yayın standartıdır.

### <span id="page-39-0"></span>**1.3. Bilgisayar Kameraları (Webcam)**

Türkçeye web kamerası şeklinde çevrilen "WebCam" cihazları, yetenekleri sınırlı bir dijital video kamera olarak tanımlanabilir. Pahalı ve büyük bir dijital kameranın sunduğu bazı avantajlardan mahrum olan web kameraları, herşeye rağmen çok sayıda kullanıcının görüntü kaydı için yararlanabilecekleri kullanışlı birer araçtır.

Sürekli kayıt yapan güvenlik kameraları çalışma yapısı olarak web kameralarına benzerler. Aralarındaki tek fark güvenlik kameralarının görüntülerinin bilgisayar aktarılabilmesi için bir kayıt kartına ihtiyaç varken, web kameraları görüntüyü USB portu üzerinden direk aktarır.

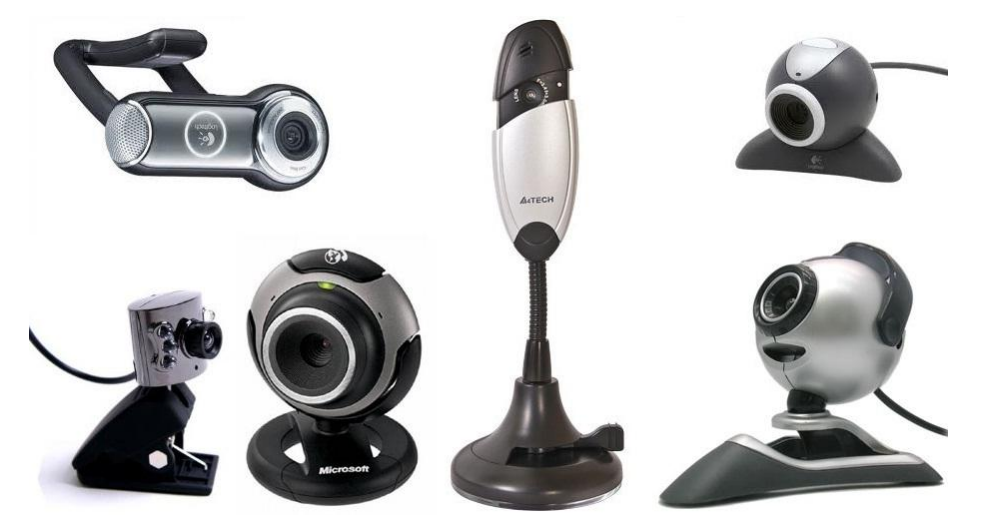

**Resim 1.39: Webcam örnekleri**

Görüntülü sohbet yapmak , son zamanlarda web kameralarının en popüler kullanım alanı haline geldi. Eskisi gibi metinsel bazda sohbet yaparken, program penceresinin bir köşesinde sohbet edilen kişiye ait görüntünün yer alması çoğu kişinin hoşuna gitti. Bu nedenle bir çok bilgisayarda dış donanım olarak veya dizüstü bilgisayarları üzerinde entegre edilerek kullanılır.

#### <span id="page-39-1"></span>**1.3.1. Yapısı ve Çeşitleri**

Web kameraların yapısı dijital video kameralara benzemektedir. Daha ufak yapıda olan webcam CMOS sensörü kullanır. İhtiyaca göre çözünürlükleri değişen webcamler genel olarak 640x480 piksel çözünürlükte 1.3 megapiksel kameraya sahiptir.

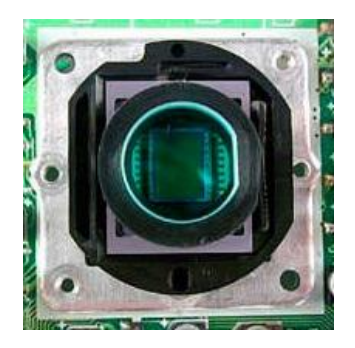

**Resim 1.40: Webcam mercek ve CCD sensörü**

Webcam modelleri;

- $\geq$  2D ve 3D Webcam
- $\triangleright$  Kablolu ve kablosuz Webcam
- $\triangleright$  Işıklı ve ışıksız Webcam
- Mikrofonlu ve Mikrofonsuz webcam modelleri olarak değişir.

Bazı modellerin üzerinde tümleşik bellek bulunur. Bu da bir webcamin basit bir dijital fotoğraf makinesi gibi çalışmasına imkan verir. Bazılarında ise hareket algılandığında kendiliğinden çalışmaya başlayan hareket algılama sensörleri bulunur.

Kablolu webcamlar kablosuzlardan daha yaygındır. Kablosuz webcamlar daha pahalı olmalarına rağmen kendi avantajları vardır. Örneğin teller ve kabloların meydana getirdiği kalabalığı önler.

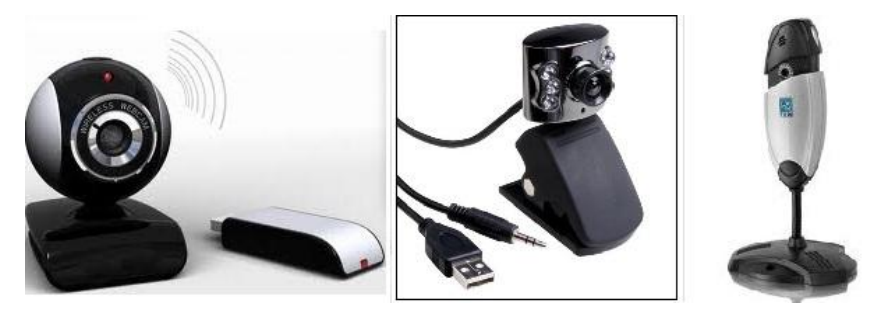

**Resim 1.41: Webcam kablolu-kablosuz ve ışıklı-ışıksız modelleri**

#### <span id="page-40-0"></span>**1.3.2. Teknik Özellikleri**

Piyasada çeşitli özellikler ve spesifikasyonlara sahip çeşitli webcam markaları bulunmaktadır. Böyle bir durumda doğru webcam'i satın almak için ne amaçla kullanılacağını belirlemek gerekir.

Webcamler genelde hareketli görüntü yakalama amaçlı kullanılır. Bu nedenle 640x480 piksel standart çözünürlüğe sahiptir. Webcam'in yakaladığı görüntü uygun sıkıştırma standartları kullanarak sıkıştırılır. Böylece kalitede önemli bir kayıp olmaz.

Görüntü algılayıcı, çözünürlüğü belirleyen en önemli etkendir. Genelde webcam CMOS optik agılayıcısı kullanır. Bunlar ucuzdur ve uygun çözünürlükler sunabilirler. Bazı ileri teknolojiye sahip modellerde çok daha fazla ayrıntıyı yakalayabilen CCD (Yükten Bağlaşımlı Aygıt) sistemi kullanılmaktadır. Bu da sabit resimler için faydalı bir özellik olarak webcam'in daha yüksek çözünürlükler üretmesini sağlar.

Çerçeve hızları FPS (frames per second – saniyede görüntülenen resim sayısı) kısaltması ile belirtilir. Bu webcam'ler için 25-30 FPS arasında olmalıdır. Yeni webcamların çoğu 30 FPS hareketli görüntü yakalayabilirler.

Renk derinliği, webcam'in üretebileceği renk çeşitliliğini belirtir. Ortalama bir webcam'de 16-bit renk derinliği vardır.

Webcam'lerin çoğunda ses yakalamak için tümleşik bir mikrofon bulunur. Bu özellik sizi bilgisayarınıza ilave bir mikrofon takma zahmetinden kurtarır.

Yukarıda anlattığımız gibi bazı webcam'larda dahili bellek bulunur. Bu özelliğe sahip webcamlerin çoğu sökülebilir ve bilgisayara bağlı değilken resim çekmek veya hareketli kısa görüntüleri kaydetmek için hem portatiflik, hem de esneklik sağlar.

Kimi modellerde hareket algılama özelliği bulunmaktadır. Hareket algılama özelliği ile webcam'i olan bilgisayarınızı gelişmiş bir güvenlik sistemine dönüştürebilirsiniz. Kapalı devre kameraya benzer şekilde çalışan ve webcaminizi gizleyerek hareket algıladığında görüntüyü kaydetmesini sağlayan bir sistem kurabilirsiniz.

Kablolu webcamlar bağlantı için USB arayüzünü kullanır. USB arayüzü "hot swap" (çalışma sırasında sökülebilme) özelliği olduğu için daha yüksek hız ve esneklik sunar. Böyle bir arayüz, bilgisayarınızı kapatmadan ve yeniden başlatmadan webcamı takıp çıkartabilmenizi sağlar. Aygıt bağlandığı anda algılanır ve kullanıma hazır olur.

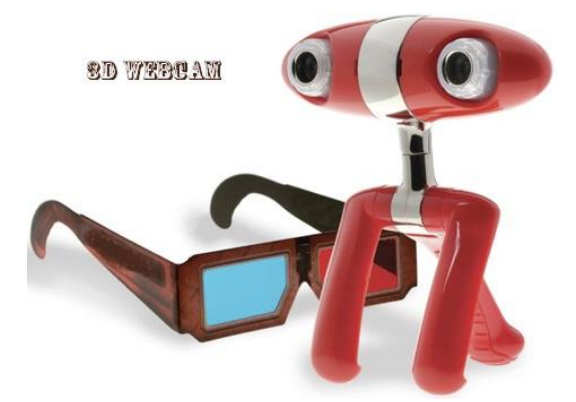

**Resim 1.42: 3D Webcam modeli**

3D Webcamın çalışma prensibi diğer webcam'lerden biraz farklıdır. Üzerinde bulunan iki farklı kamera sayesinde kırmızı ve mavi renk seviyelerini ayarlayabilen 3D Webcam, bu sayede sizde sanki üç boyutlu bir görüntü alıyormuşuz hissini uyandırıyor. USB'den güç alan 3D Webcam, arzu edilirse 2D olarak da çalışıyor.

# **UYGULAMA FAALİYETİ**

<span id="page-42-0"></span>Aşağıda verilen işlem basamaklarını takip ederek konuyu daha da pekiştirelim.

Dijital kamerayı bağlantı kablosu ile bilgisayara takıp kamera sürücüsünü tanıtma işlemini gerçekleştiriniz.

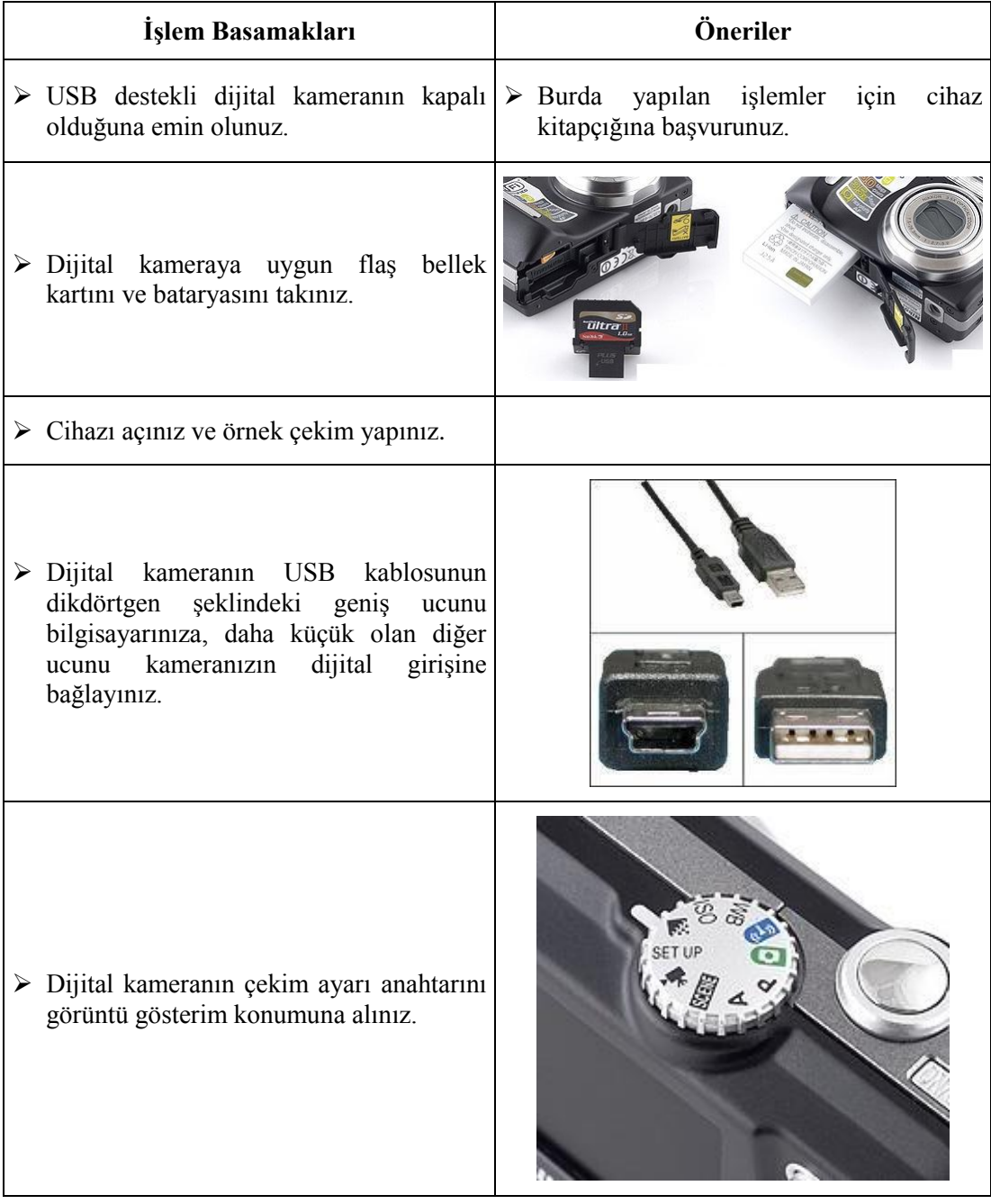

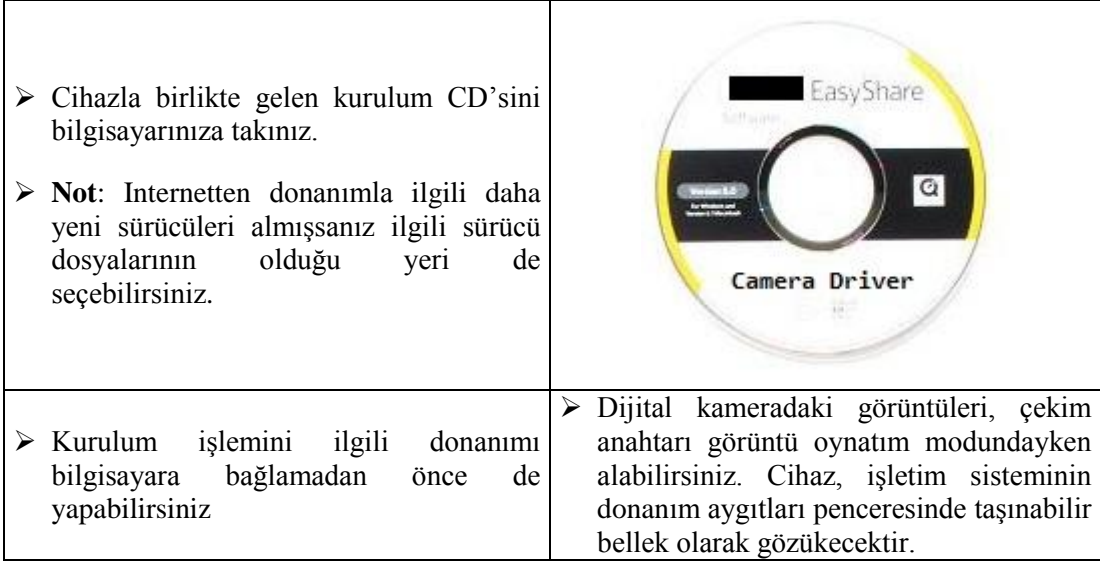

### **KONTROL LİSTESİ**

Bu faaliyet kapsamında aşağıda listelenen davranışlardan kazandığınız beceriler için **Evet**, kazanamadığınız beceriler için **Hayır** kutucuğuna (X) işareti koyarak kendinizi değerlendiriniz.

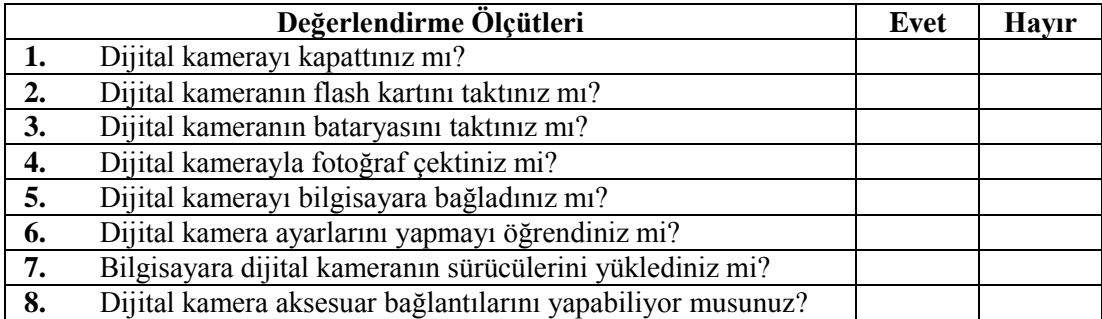

### **DEĞERLENDİRME**

Değerlendirme sonunda "Hayır" şeklindeki cevaplarınızı bir daha gözden geçiriniz. Kendinizi yeterli görmüyorsanız öğrenme faaliyetini tekrar ediniz. Bütün cevaplarınız "Evet" ise "Ölçme ve Değerlendirme" ye geçiniz.

## **ÖLÇME VE DEĞERLENDİRME**

#### <span id="page-44-0"></span>**Aşağıdaki soruları dikkatlice okuyunuz ve doğru seçeneği işaretleyiniz.**

- **1.** PictBridge özelliği nedir?
	- **A)** Dijital kameraların birbirleriyle kablosuz iletişim kurmalarınısağlayan bir standart.
	- **B)** Dijital kameraların uyumlu yazıcılardan baskı almalarını sağlayan bir standart.
		- **C)** Geniş açılı objektif desteği.
		- **D)** Dock Station bağlantı özelliği.
- **2.** DIGIC için aşağıda söylenenlerden hangisi yanlıştır?
	- **A)** Bir çeşit mikroişlemcidir.
	- **B)** Dijital görüntüleme işlemcisidir.
	- **C)** Sayısala çevrilen resim bilgisi üzerinde her türlü işlem DIGIC tarafından yapılır.
	- **D)** Dijital kameraların çözünürlüğünü belirleyen önemli bir parçadır.
- **3.** Aşağıdakilerden hangisi dijital kayıt ortamı değildir?
	- **A)** Hi8
	- **B)** MiniDV
	- **C)** HDV
	- **D)** HDD
- **4.** Aşağıdaki kayıt türlerinden hangisi dijital video kameralarda kullanılan bir video kayıt türü değildir?
	- **A)**MPEG-2 **B)** AVI
	- **C)** MPEG-1
	- **D)** JPEG
- **5.** Aşağıdaki özelliklerden hangisi yeni nesil dijital video kameralarda bulunmaz?
	- **A)** Titremeden kaynaklanan mercek kaymasısorununu azaltan görüntü dengeleyici.
	- **B)** Geçmeli taramayla kayıt tekniği.
	- **C)** Dijital görüntü işlemcisi.(DIGIC DV)
	- **D)** Analog video ya da dijital video çıkışı.
- **6.** Webcamler için aşağıda söylenenlerden hangisi yanlıştır?
	- **A)** Çerçeve hızları FPS kısaltması ile belirtilir.
	- **B)** Genel olarak 640x480 piksel çözünürlüğe sahiptir.
	- **C)** Ortalama bir webcam'de 32-bit renk derinliği vardır.
	- **D)** Genel olarak 1.3 megapiksel kameraya sahiptir.

#### **Aşağıdaki cümlelerde boş bırakılan yerlere doğru sözcükleri yazınız.**

**7.** Dijital fotoğraf makinesinin gövdesinde, CCD sensörün hemen önünde bulunan ………………………. CCD sensörün üstüne düşen ışık miktarının süresini belirler. **8.** ………………. ya da ……………… yarı iletken teknolojiyle üretilmiş ve üzerlerinde milyonlarca foto hücresi, foto eleman ya da piksel olarak adlandırılan ışığa duyarlı diyot bulunan yongalardır.

#### **Aşağıda boş bırakılan parantezlere, cümlelerde verilen bilgiler doğru ise D, yanlış ise Y yazınız.**

- **9.** The Joint Photographic Experts Group formatı en sık kullanılan formattır. JPEG veya JPG formatının özelliği gerçek renk değerlerini içermesidir.
- **10.** Dijital video kameralarda DIGIC işlemi, dijital kameralarda DIGIC DV işlemci kullanılır.

#### **DEĞERLENDİRME**

Cevaplarınızı cevap anahtarıyla karşılaştırınız. Yanlış cevap verdiğiniz ya da cevap verirken tereddüt ettiğiniz sorularla ilgili konuları faaliyete geri dönerek tekrarlayınız. Cevaplarınızın tümü doğru ise bir sonraki öğrenme faaliyetine geçiniz.

# **ÖĞRENME FAALİYETİ–2**

# <span id="page-46-0"></span>**AMAÇ**

Tarayıcı ve barkod okuyucuların özelliklerini öğrenerek bu cihazları tanıyıp kullanabileceklerdir.

## **ARAŞTIRMA**

- Tarayıcılarla ilgili gelişme ve değişiklikleri araştırınız.
- Araştırma sonuçlarınızı öğretmene teslim edecek veya sınıfta sunacak şekilde hazırlayınız.

# **2. TARAYICILAR**

<span id="page-46-1"></span>Tarayıcılar ve barcod okuyucuları yapısal olarak benzerlik göstermektedir. İkisi de tarama işi yapıp elde edilen verileri dijital ortama kaydeder.

#### <span id="page-46-2"></span>**2.1. Tarayıcı (Scanner)**

Tarayıcılar içlerindeki özel düzenek yardımıyla herhangi bir nesneyi optik olarak tarayan, taranan bilgiyi sayısal bilgiye çeviren ve yazılım aracılığıyla elde edilen sayısal bilgiyi sıkıştırılmış resim türüne çeviren cihazlardır.

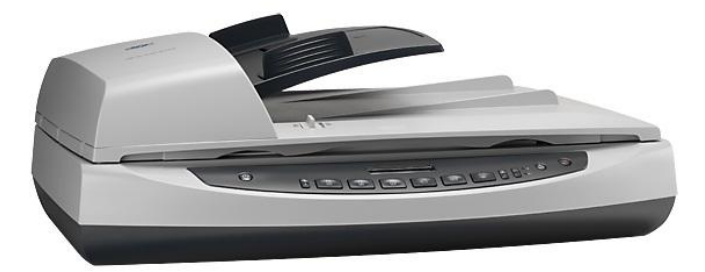

**Resim 2.1: Tarayıcı**

Tarayıcıların bir önemli özelliği de **OCR** (**Optical Character Recognition**) denen yazılım tekniğiyle yazı karakterlerini tarayarak bir metin dosyası olarak kaydedilmesini sağlamaktır.

#### <span id="page-46-3"></span>**2.1.1. Yapısı ve Çeşitleri**

Günlük yaşamda defter sayfalarının taratılması, kitap sayfalarının bilgisayar ortamına aktarılması, eski resim albümlerinde yer alan resimlerin taratılması vb. pek çok uygulaması vardır.

Tarayıcılar genel olarak dört farklı türden oluşmaktadır :

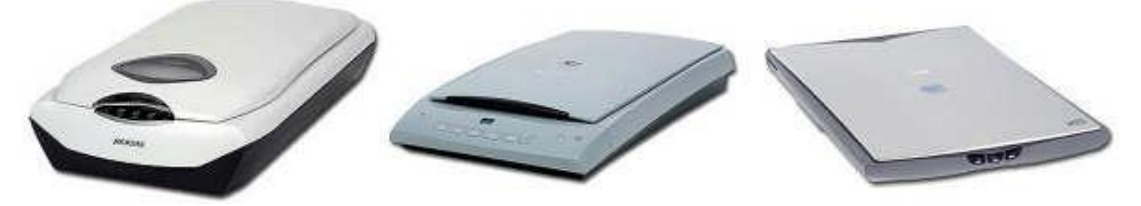

**Resim 2.2: Düz yatak tarayıcılar**

 **Düz yataklı (flatbed) tarayıcılar**: Taşıyıcı düzenek yardımıyla okuma kafasının hareket ettirildiği ve Taranan nesnenin sabit bir yatak üzerine yerleştirildiği tarayıcı türüdür.

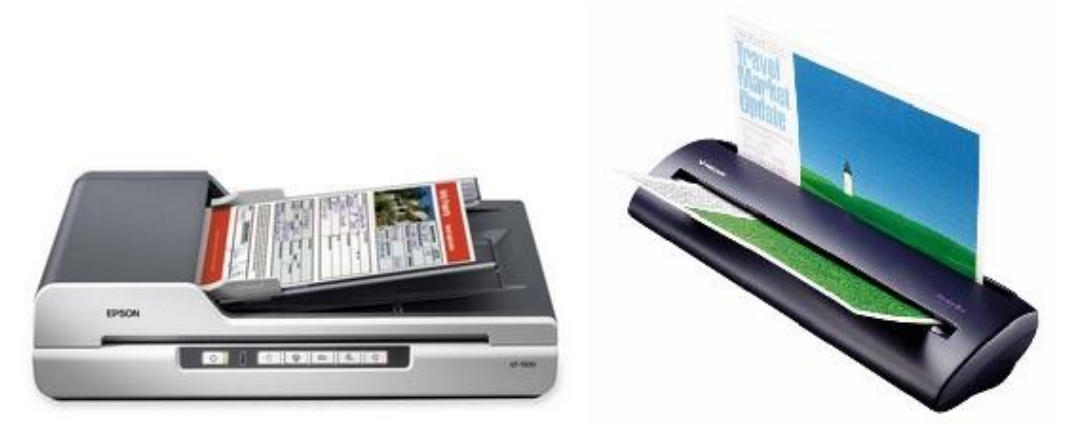

**Resim 2.3: Yaprak beslemeli tarayıcılar**

 **Yaprak beslemeli (Sheet-fed) tarayıcılar:** Okuma kafası sabittir ve Yazıcılardaki gibi sayfa hareket ettirilerek tarama işlemi gerçekleştirilir.

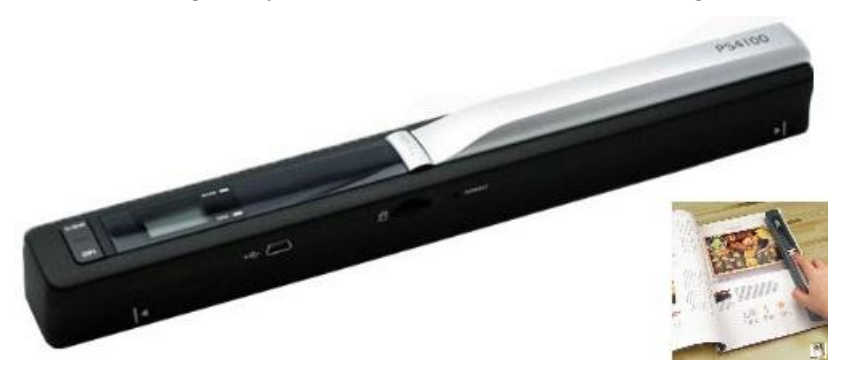

**Resim 2.4: Elle tutulan tarayıcı**

 **Elle tutulan (handheld) tarayıcılar:** Okuma kafası taşıyıcı bir düzenek tarafından değil elle hareket ettirilir. Tarama sırasında elin düzgün hareket et

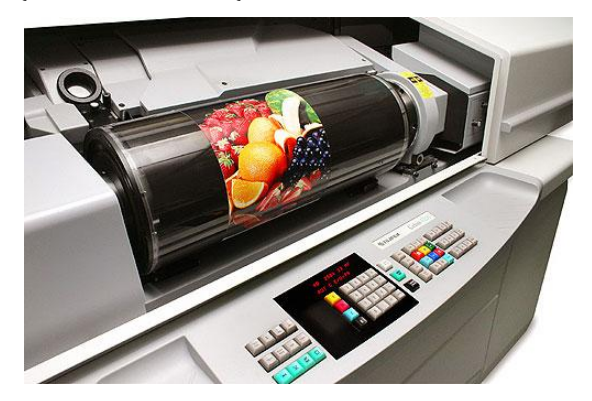

memesi nedeniyle tarama kalitesi düşüktür. USB bağlantılı veya kablosuz bağlantılı şekillerde üretilmişlerdir.

**Resim 2.5: Tambur tarayıcı**

 **Tambur (drum) tarayıcılar**: Muazzam boyutlarda ayrıntının elde edilmesi istenen, yayın endüstrisi gibi alanlarda kullanılan ve **Photomultiplier Tube**  (**PT**) denen bir teknolojiye sahip tarayıcılardır.

Bağlantı biçimine göre USB girişli, paralel port girişli ve SCSI olmak üzere 3'e ayrılırlar. Tarayıcıların ilk üretildiği modeller SCSI bağlantıyı kullandı. Kaliteli ve yüksek çözünürlüklü tarayıcılar halen SCSI olarak üretilir. Teknolojinin gelişmesi ve bilgisayarların güçlenmesiyle paralel port tarayıcılar yaygınlaşmaya başladı. Paralel port tarayıcılar görüntü kalitesi olarak SCSI tarayıcılardan pek farkları olmasa da hız olarak SCSI'lere yetişemezler. USB girişli tarayıcılar kullanımı ve kurulumu çok kolay olan tarayıcılardır. Teknolojik gelişmelerle kablosuz bağlantılı tarayıcılar üretilmeye başlanmıştır.

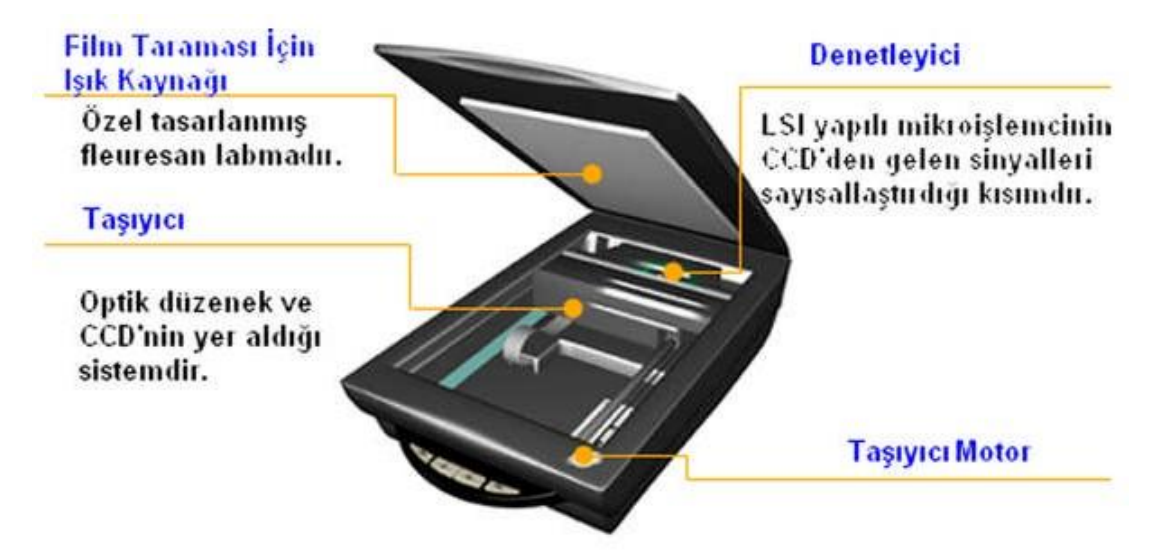

**Şekil 2.1: Düz yataklı tarayıcının yapısı**

Yukarıdaki şekilde düz yataklı bir tarayıcının genel yapısı gösterilmiştir. En önemli öğeleri; tarama yüzeyini aydınlatan fleuresan lamba, tarama yüzeyinden yansıyan ışığı CCD algılayıcıya yansıtan optik (ayna-mercek düzeneği) düzenek, CCD'nin çevirdiği elektrik sinyalini sayısal bilgiye çeviren mikroişlemci ve okuma kafasını(taşıyıcı) taşıyan kolu hareket ettiren adım motorudur.

Bu öğelere ek olarak aşağıdaki malzemeler düz yatak tarayıcıların yapısında bulunur:

- **Veri iletişim arayüzü**
- **Besleme katı**
- **Dengeleştirici kol**
- **Kontrol devresi**

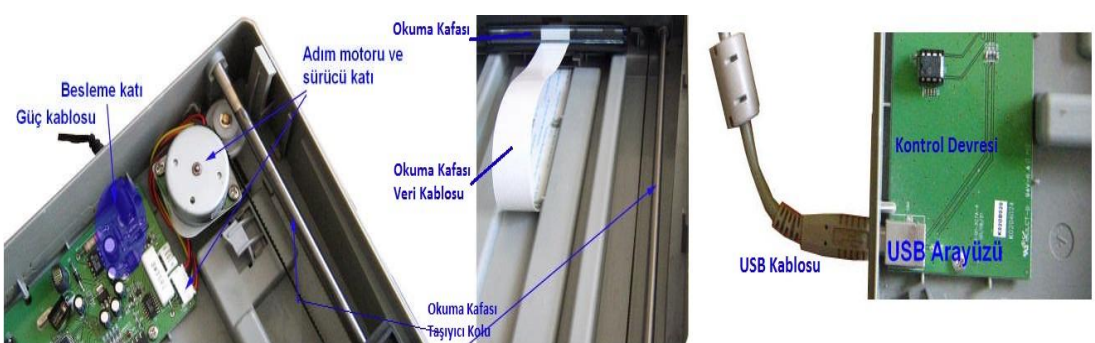

**Resim 2.6: Tarayıcının iç görüntüsü ve bağlantı arayüzü**

Dijital kameralarda olduğu gibi tarayıcılar da optik düzeneği ve ışığı elektriğe çeviren bir algılayıcı / dönüştürücü bulunur. Düz yatak tarayıcılarda en sık tercih edilen optik algılayıcısı CCD'dir.

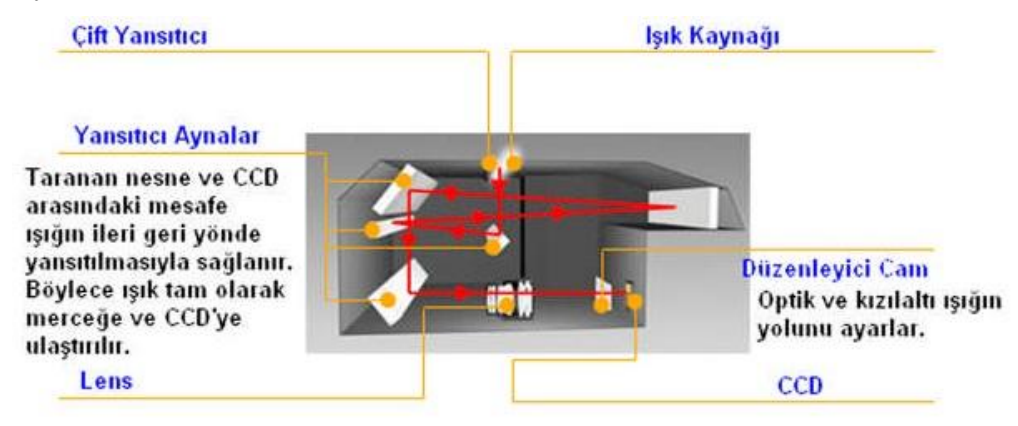

#### **Şekil 2.2: Işığın tarama kafası içinde hareketi ve CCD'ye ulaşması**

 **CIS (Contact ımage sensor)** : Yeni teknolojiye sahip tarayıcılarda bulunmaktadır. CCD optik algılayıcılı tarayıcılarda resimden yansıyan ışık bir dizi ayna ve mercekten oluşan sistemden geçerek CCD dizisine ulaşır. CIS optik algılayıcılı tarayıcılarda ise görüntü sensörleri taranan dökümanın hemen altında bulunur. Böylece sensörler dökümandan yansıyan ışığı direk alırlar. CIS optik algılayıcılı tarayıcılar daha ucuz, daha küçük ve daha sağlamdırlar. Ancak görüntü kaliteleri CCD optik algılayıcılılar kadar iyi değildir. CIS optik algılayıcılı tarayıcılar yeri dar olan ve sürekli yer değiştiren kullanıcılar için daha uygundur.

#### <span id="page-50-0"></span>**2.1.2. Çalışma İlkesi**

İlk modern tarayıcılar fotoğraf ve offset endüstrisinde kullanıldı. Bunlara drum tarayıcı (varil tarayıcı) adı verildi. Drum tarayıcılar isimlerini taranan cismin konulduğu cam silindir ya da varilden aldı. Bu silindirin ortasında taranan cisimden yansıyan ışığı kırmızı, yeşil ve mavi bileşenlerine ayıran bir ışık kırıcı sensör bulunmaktaydı. Bu renkli ışık ışınları renk filtrelerinden yansıyarak bir fotoğraf çoğaltıcı tüpe ya da CCD ye gelir ve elektrik sinyallerine dönüştürülürdü.Drum tarayıcılar yayıncılıkta halen kullanım alanı bulmakdır. Parçalarının hassas olması ve üretiminin pahalı olması nedeniyle bilgisayar kullanıcısı için pek de uygun değildir.

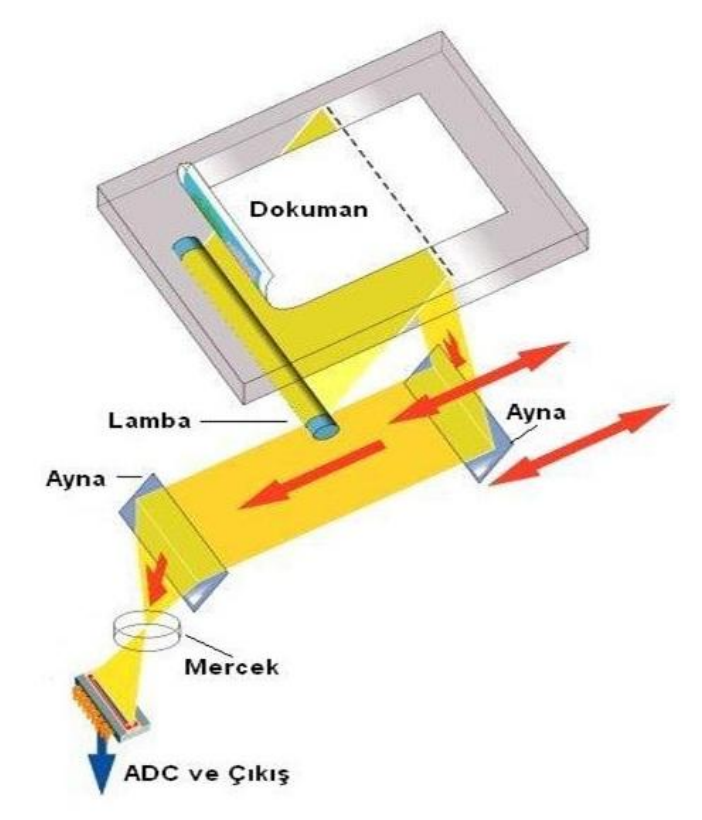

**Şekil 2.3: Düzyataklı (masaüstü) tarayıcının çalışma diyagramı**

Normal bir masaüstü tarayıcıda doküman taranacak yüzeyi alt tarafta kalacak şekilde tarayıcının cam yüzeyine yerleştirilir ve bu camın altında bir lamba, bir ayna, bir lens ve görüntü yakalayıcıdan oluşan tarayıcı dizisi ileri geri hareket eder. Optik algılayıcısı (Görüntü sensörü) CCD ya da CIS olabilir. Bir dizi sensör dökümana çok yakın bir mesafede bulunur. Lambadan gelen ışık dökümandan aynaya yansıyarak lense gelir ve burada CCD'nin üzerine odaklanır. CIS sensörlerde ise parlak ve koyu bölgeler sensörler tarafından direkt yakalanır. Optik algılayıcısından gelen veriler bir analog dijital çevirici vasıtası ile önce tarayıcının kontrol devresine oradan da bilgisayara aktarılır.

Tarayıcıların sadece siyah beyaz görüntü şeklinde tarama yaptıkları zamanlarda tarama işlemi oldukça basittir. Tarayıcı motoru bir adım atarak bir sıra yatay hattı tarar bunu CCD ye gönderir sonuçları kaydeder ve diğer satıra geçerdi.

Renkli tarayıcılar üretilmeye başlayınca kendisine göre birçok avantajı ve dezavantajı bulunan yöntemler çıktı. Bunlar;

- $\triangleright$  Dökümanı her renk için bir kez olmak üzere toplam üç kez taramak ve bunların birleştirip görüntüyü elde etmekti. Bu metod bir satır için üç tarama yapıldığından çok yavaş ve taranan cisim en ufak bir şekilde hareket ettirilirse kaydedilmeyen renk bilgisinden dolayı tarama işe yaramaz hale geliyordu.
- $\triangleright$  Tek seferde renkli tarama gerçekleştirmek için renk hassasiyetine sahip ancak siyah beyaz CCD ye göre daha pahalı olan bir CCD kullanıldı. Bu yöntem çok pahalıya mal olduğu için yeni bir yöntem geliştirildi. Tarayıcı her bir satır için kırmızı, mavi ve yeşil ledleri kullanarak tek taramada satır görüntüsü elde edilmeye başlandı. Led diyotların yanıp sönme hızları arttıktan sonra çoğu led temelli tarayıcılar bu yöntemi kullanmaya başladı.

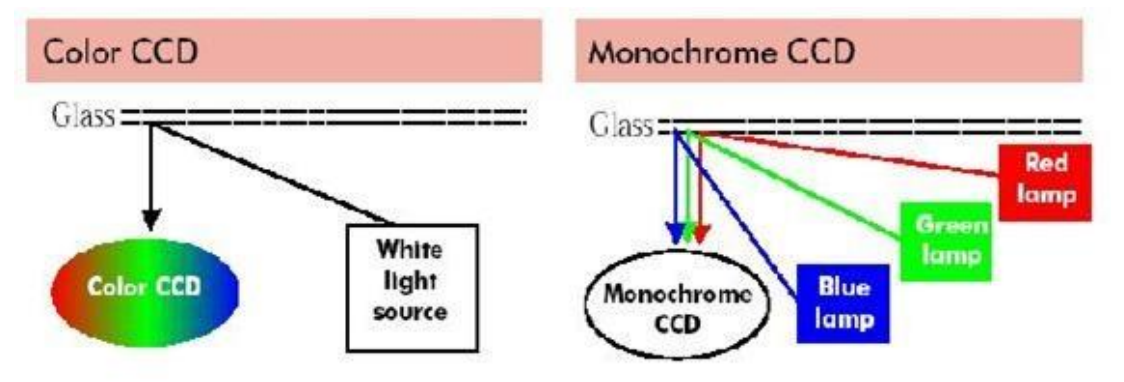

**Şekil 2.4: Tarama yöntemleri**

Bilgisayarlarda kullanılan popüler resim işleme yazılımları yardımıyla taranan bilgilerin dosyaya çevrilmesini sağlamak ve tarayıcı ile bilgisayar arasında ortak bir iletişim standardı kurmak amacıyla TWAIN (Technology Without an Interesting Name.) diye adlandırılan bir standart geliştirilmiştir. TWAIN destekli bir tarayıcıyı bilgisayarınıza kurduktan sonra TWAIN desteğine sahip resim işleme yazılımlarıyla (Photoshop, Paint Shop Pro vb.) tarama işlemini başlatabilirsiniz.

**Tarama işlemi :**

- Düzyatak bir tarayıcıda tarama işlemini gerçekleştirmek için taranacak belge tarayıcının cam yüzeyine yerleştirilir.
- TWAIN destekli bir resim işleme yazılımı üzerinden ya da tarayıcının kendi özel yazılımı üzerinden tarama işlemi başlatılır.

#### <span id="page-52-0"></span>**2.1.3. Teknik Özellikleri**

Tarayıcıların en önemli teknik özelliği sahip oldukları çözünürlüktür. Çoğu düzyatak tarayıcı 300X300dpi (dots per inch) çözünürlüğüne sahiptir. Bu değer 1 inç genişlikte 300 nokta olduğunu gösterir.

Bazı tarayıcıların 4800X4800 ya da 9600X9600 dpi çözünürlükte tarama işlemi yaptıkları belirtilmektedir. Ancak bu kadar yüksek çözünürlüklü tarama gerçek donanımsal tarama değeri değildir. Interpolation denen yazılımsal bir yöntemle tarama çözünürlüğü yükseltilir. Bu çözünürlüğe **yazılımsal çözünürlük** denir.

Bir diğer önemli özellik de keskinliktir. Keskinlik kullanılan optik düzeneğin kalitesine ve kullanılan ışık kaynağının parlaklığına bağlıdır. Parlak bir xenon lamba ve yüksek kalite lensler daha berrak ve keskin bir görüntü elde edilmesini sağlar.

Tarayıcılardan bahsedilirken kullanılan bir başka terim de bit derinliği (**bit-depth**) ya da diğer adıyla renk derinliğidir. Bu terim tarayıcının yeniden üretebileceği renk sayısını belirtir. Bit derinliği arttıkça tarayıcı; aynı rengin tonları arasındaki farkı daha iyi ayırt eder bu da daha yüksek resim kalitesi demektir.

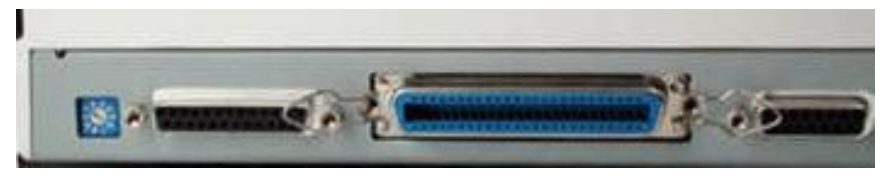

**Resim 2.7: Tarayıcı veri arayüzleri** 

Diğer bir önemli özellikte tarayıcının hangi veri arayüzüyle bilgisayara bağlandığıdır. Genel olarak Paralel, SCSI, USB, FireWire bağlantı arayüzleri kullanılır. Tarayıcı üzerinde birden fazla veri arayüzü olabilir.

#### <span id="page-52-1"></span>**2.2. Barkod Yazıcıları / Okuyucuları**

Barkod, sayılar ve harflerin çeşitli genişlikteki ve uzunluktaki çubuk ve boşlukların bir araya gelmeleriyle oluşturulan bir kodlama sistemidir. Çok farklı barkod standartları olup bunlardan en sık kullanılanı marketlerde ürün denetimini kolaylaştırmak amacıyla kullanılan UPC (Universal Product Code) kodudur. Bu kodun dışında EAN-13, EAN-8,Code-128 Interleaved 2 of 5, Code 39 Extended, Code 39 ve Codabar kodları da vardır.

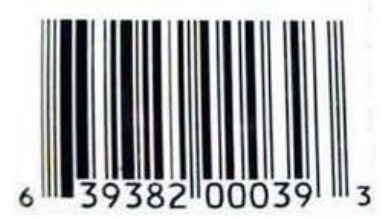

#### **Şekil 2.5: UPC Kodu**

Barkodun içerdiği bilginin bilgisayar tarafından kullanılabilir duruma getirilmesi için barkod kodunun okunması ve bilgisayarın anlayacağı veri türüne dönüştürülmesi gerekir. Bunu gerçekleştiren cihazlara **barkod okuyucusu** ya da **barkod tarayıcısı** denir.

Barkod okuyucusuyla barkod etiketi okutulduğunda bilgisayara ilgili sayıda karakterden oluşan ürün bilgisi girilir. Bilgisayarın bağlı olduğu ana sunucuya daha önceden girilmiş olan bir veritabanından ürün bilgisinin hangi ürüne karşılık geldiğine bakılır. Veritabanına ilgili ürünün tüm bilgileri girilmiş olduğundan bilgiler çıktı olarak ekrana ya da kağıda aktarılır. Böylece Barkod bilgisi ile veritabanındaki bilgi eşlenmiş olur.

#### <span id="page-53-0"></span>**2.2.1. Yapısı ve Çeşitleri**

Bir barkod okuyucusu temel olarak tarayıcı, kod çözücü ve veri aktarım kablosundan oluşur. Günümüzde kullanılan dört değişik tip barkod okuyucu olup, barkodu okumak ve çözümlemek için değişik teknolojiler kullanırlar. Bunlar;

- $\triangleright$  Kalem tipi barkod okuyucular,
- > Lazer Barkod Tarayıcılar,
- $\triangleright$  CCD okuyucular
- Kamera-temelli okuyucular'dır.

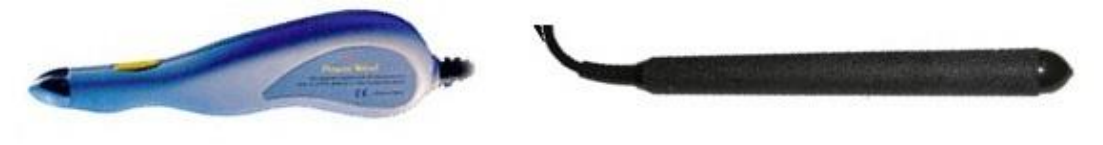

**Resim 2.8: Kalem Türü Barkod Okuyucu**

 **Kalem türü barkod okuyucu:** Çubuk şeklindedir ve ucunda ışık kaynağı ve ışık kaynağının yanına yerleştirilmiş foto diyot bulunur.

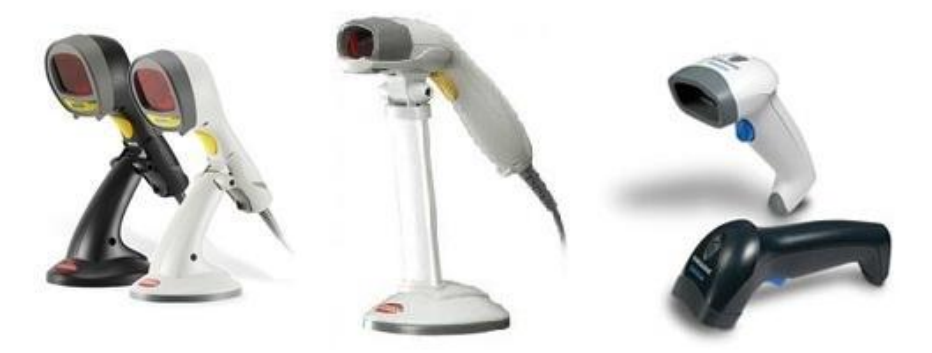

**Resim 2.9: Lazer barkod okuyucu**

 **Lazer barkod okuyucu:** Kalem türü barkod tarayıcılar gibi çalışır. Işık kaynağı olarak lazer kullanılır.

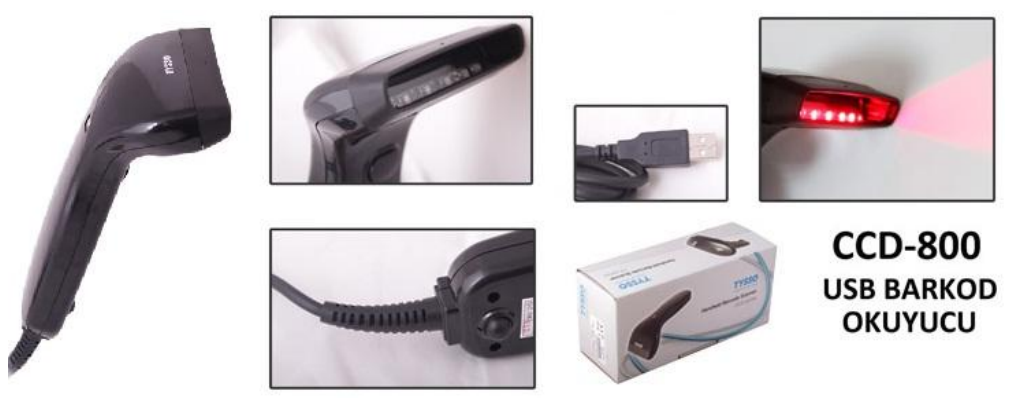

**Resim 2.10: CCD Barkod okuyucu**

 **CCD Barkod okuyucu**: Okuma kafası üzerinde bir satır boyunca dizilmiş çok sayıda küçük ışık algılayıcısı bulundurur.

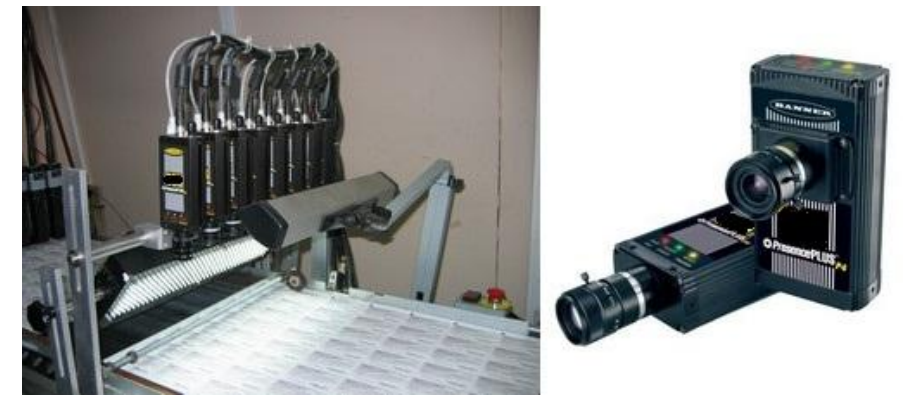

**Resim 2.121: Kamera temelli barkod okuyucu**

 **Kamera temelli barkod okuyucu:** Yüksek hızda fotoğraf çeken bir video kamera bulundurur.

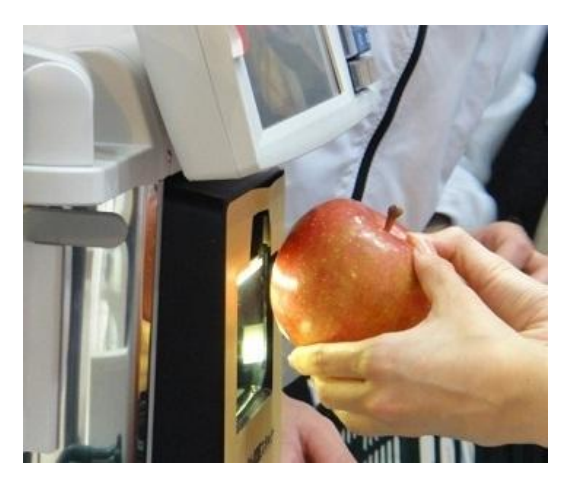

**Resim 2.11: Nesne tanıma tarayıcısı**

Barkod okutma sistemi, kimi zaman hatalı kodların problemlere sebep olmasıyla beraber manuel olarak kodların girilmesi oldukça zor bir işlem olabiliyor. Teknolojinin gelişmesiyle Nesne Tanıma Tarayıcısı (Object Recognizer Scanner) olarak adlandırılan yeni lazer sistemlerin, barkod okuyucu lazerler yerine kullanılması planlanıyor. Tarayıcıda lazer yerine kamera ve yapay öğrenme programlarında kullanılan görüntülü tanıma (Pattern Recognization) yazılımı ile meyve, sebze ya da ürünlerin şekillerini tanıyıp ona göre barkod okuyucunun işlemini gerçekleştireceği düşünülüyor.

#### <span id="page-55-0"></span>**2.2.2. Çalışma İlkesi**

Tarayıcı barkod işaretlerini (çizgiler ve boşluklar) algılar ve bu bilgiyi kod çözücüye gönderir. Kod çözücü elde ettiği işaret bilgilerini uygun elektriksel çıkışa çevirir ve bilgisayar diline çevrilmiş bilgiyi veri aktarım katı yardımıyla bilgisayara gönderir.

Barkod okuyucularının her birinin çalışma ilkesi farklılık göstermektedir. CCD Barcod tarayıcısı; Kalem türü ve lazer barkod okuyuculardan farklı olarak barkod etiketinden yansıyan ışığın parlaklığını ölçmektedir. Aynı şekilde Kamera Temelli barkod okuyucularıda Barkod etiketinin fotoğrafını çeker ve sayısal resim işleme (Digital Image Processing) teknikleriyle barkod etiketini çözümler.

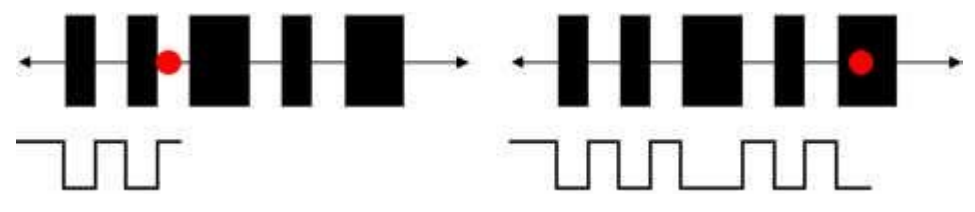

**Şekil 2.6: Kalem türü tarayıcıda kırmızı noktayla elektrik sinyallerinin elde edilmesi**

Tarayıcının ucu taranacak barkod etiketin çizgileri üzerinde yumuşak hareketlerle gezdirilir. Foto diyot ışık kaynağından yansıyan ışığın şiddetini ölçer ve barkod etiketindeki şekillere bağlı olarak elektrik dalgası üretir. Barkod tarayıcısı üretilen biçimlendirilen elektrik dalgasını kod çözücüye gönderir. Kod çözücü dalga şeklini geleneksel bilgisayar verisine (ASCII kodlarına) dönüştürür.

#### <span id="page-56-0"></span>**2.2.3. Teknik Özellikleri**

PS/2 klavye girişini kullanan ya da RS232, USB ve ADB portu kullanan bağlantı türleri vardır.

PS/2 klavye girişini kullanan barkod okuyucuları bilgiyi klavyenin kullandığı karakter kodlamasında gönderdiği için herhangi bir uygulamada sanki klavye kullanıyormuş gibi kullanabilirsiniz. Okuma işlemini yaptığınız anda ilgili kod veri giriş alanına yazılır ve enter tuşuna basılıyormuş gibi işlem sonlandırılır. Bu giriş türünü kullanan tarayıcıların en önemli sorunu tarayıcı üzerinde denetiminizin olmamasıdır.

USB, RS232 ve Macintosh bilgisayarlar için ADB'portu bağlantı için kullanılır. Bu bağlantı türlerinde cihazla birlikte bilgisayara kurulmak üzere yazılımı gelir. Yazılım bilgisayara yüklenir ve cihaz hangi uygulamayla birlikte kullanılmak isteniyorsa o yazılıma göre ilgili ayarlama yapılır. Bu tür bağlantılarda cihaz üzerinde daha fazla denetime sahip olursunuz.

| Konnektör<br><b>Tipi</b> | Açıklaması                                                                                                    | Görünüşü      | Sembolü | Bağlantısı               |
|--------------------------|----------------------------------------------------------------------------------------------------|---------------|---------|--------------------------|
| <b>USB</b>               | Bu arayüzü kullanan<br>tarayıcıların<br>bağlanmasında<br>bilgisayarın<br>kapatılmasına gerek<br>yoktur.                                             |               |         | <b>USB</b><br><b>DAD</b> |
| PS <sub>2</sub>          | Klavye çoklayıcısı ile<br>barkod ve klavye birlikte<br>kullanılabilir. Cihazın<br>tanınması için bilgisayar<br>açılmadan önce takılması<br>gerekir. |               |         | PS <sub>2</sub>          |
| <b>ADB</b>               | Macintosh bilgisayarlar<br>için kullanılan ve PC'ler<br>için PS/2 portuna karşılık<br>gelen bağlantı noktasıdır                                     | $\sim$ $\sim$ |         | ADB                      |

**Tablo 2.1: Barkod tarayıcılar için farklı bağlantı türleri ve bilgisayara bağlanmaları**

# **UYGULAMA FAALİYETİ**

<span id="page-57-0"></span>Aşağıda verilen işlem basamaklarını takip ederek konuyu daha da pekiştirelim.

Bir bilgisayara USB tarayıcısının montajını yapınız.

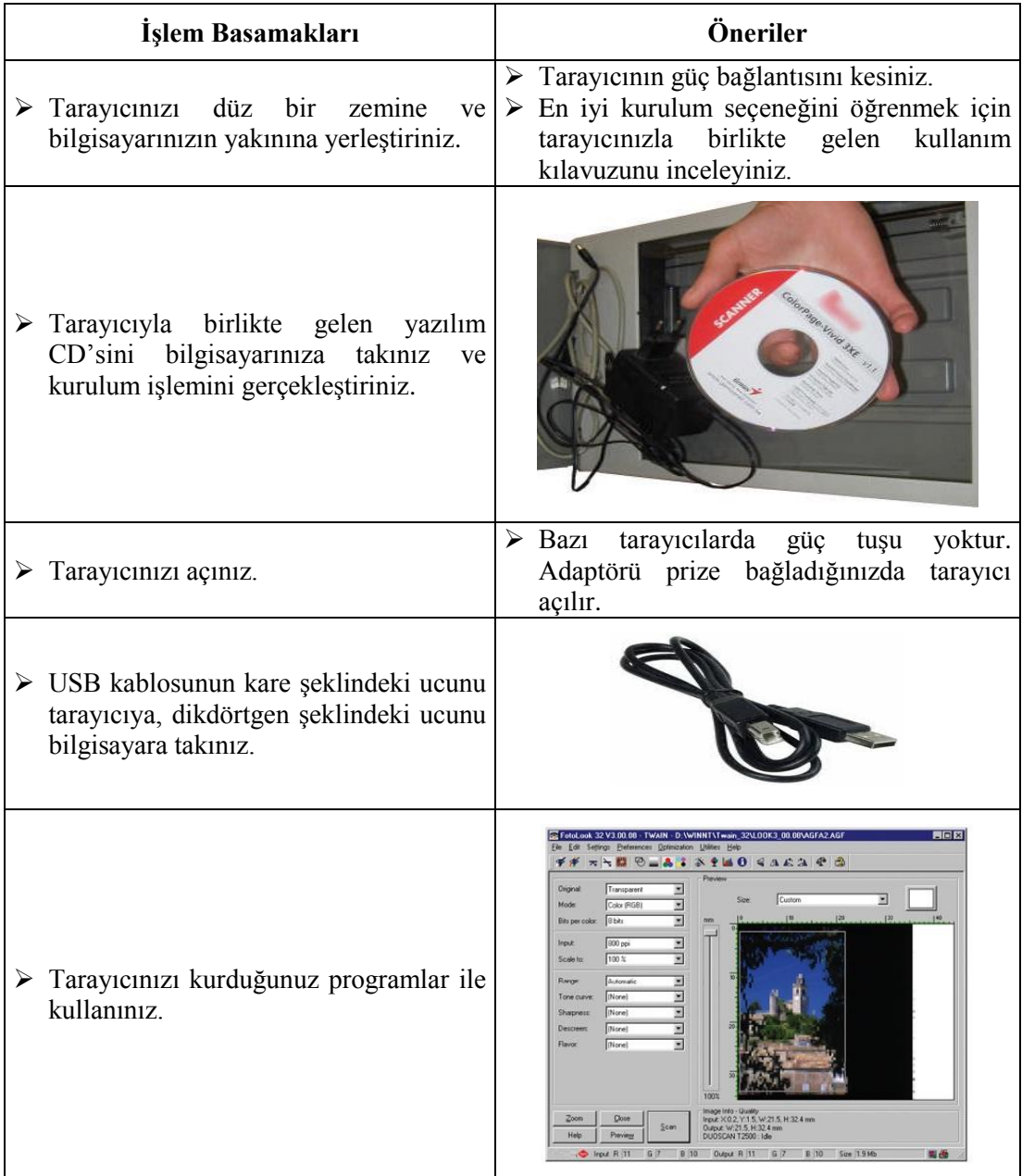

### **KONTROL LİSTESİ**

Bu faaliyet kapsamında aşağıda listelenen davranışlardan kazandığınız becerileri Evet, kazanamadığınız becerileri Hayır kutucuğuna (X) işareti koyarak kendinizi değerlendiriniz.

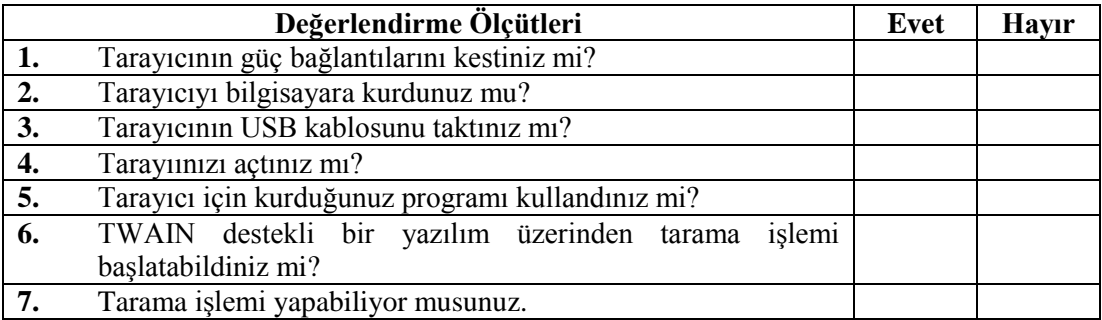

### **DEĞERLENDİRME**

Değerlendirme sonunda "Hayır" şeklindeki cevaplarınızı bir daha gözden geçiriniz. Kendinizi yeterli görmüyorsanız öğrenme faaliyetini tekrar ediniz. Bütün cevaplarınız "Evet" ise "Ölçme ve Değerlendirme" ye geçiniz.

## <span id="page-59-0"></span>**ÖLÇME VE DEĞERLENDİRME**

#### **Aşağıdaki soruları dikkatlice okuyunuz ve doğru seçeneği işaretleyiniz.**

- **1.** Tarayıcı okuma kafasını hareket ettiren hangi motordur?
	- **A)** Servo motor
	- **B)** DC motor
	- **C)** Adım motoru
	- **D)** Fan motoru
- **2.** Aşağıdakilerden hangisi tarayıcı kafasında bulunan öğelerden değildir?
	- **A)** Lamba ve devre düzeneği
	- **B)** Yansıtma aynaları
	- **C)** Işığa duyarlı malzeme (CCD vb.)
	- **D)** Adım motoru
- **3.** Aşağıdaki özelliklerden hangisi bir tarayıcının fiziksel özelliklerinden değildir? **A)** Bit derinliği
	- **B)** Interpolation
	- **C)** Çözünürlük
	- **D)** Adım motor hassasiyeti
- **4.** Yazılımsız gelmiş bir barkod tarayıcının hangi konnektöre bağlanması olasıdır? **A)** PS/2
	- **B)** USB
	- **C)** FireWire
	- **D)** RS-232
- **5.** Aşağıdakilerden hangisi barkod okuyucu çeşidi değildir?
	- **A)** Kalem tipi barkod okuyucular
	- **B)** Lazer barkod okuyucular
	- **C)** UPC barkod okuyucular
	- **D)** Kamera-temelli barkod okuyucular

#### **Aşağıda boş bırakılan parantezlere, cümlelerde verilen bilgiler doğru ise D, yanlış ise Y yazınız.**

- **6.** ( ) Gelen ışığın yoğunluğunu ölçerek bunu elektriksel sinyallere çeviren aygıta CIS (Contact Image Sensor) denir.
- **7.** ( ) OCR (Optical Character Recognition) denen yazılım tekniğiyle karakterlerin taranıp bir metin dosyası olarak kaydedilmesi sağlamaktadır.
- **8.** ( ) Okuma kafası sabit ve yazıcılardaki gibi sayfa hareket ettirilerek tarama işlemi gerçekleştiren tarayıcılara yaprak beslemeli tarayıcı denir.

#### **Aşağıda boş bırakılan yerlere uygun kelimeleri yazınız.**

- **9.** Interpolation denen yazılımsal bir yöntemle tarama çözünürlüğü yükseltilir. Bu çözünürlüğe ……………………………….. denir.
- **10.** Çeşitli barkod kod standartları vardır. Bunlardan en sık kullanılanı marketlerde ürün denetimini kolaylaştırmak amacıyla kullanılan ………………………….. kodudur.

### **DEĞERLENDİRME**

Cevaplarınızı cevap anahtarıyla karşılaştırınız. Yanlış cevap verdiğiniz ya da cevap verirken tereddüt ettiğiniz sorularla ilgili konuları faaliyete geri dönerek tekrarlayınız. Cevaplarınızın tümü doğru "Modül Değerlendirme" ye geçiniz.

# **MODÜL DEĞERLENDİRME**

#### <span id="page-61-0"></span>**Aşağıdaki soruları dikkatlice okuyunuz ve doğru seçeneği işaretleyiniz.**

- **1.** Aşağıdakilerden hangisi barkod tarayıcılarda kullanılan bir teknik değildir?
	- **A)** Barkod etiketinin baştan sona taranarak çubuk ve boşlukların genişliğine uygun elektrik sinyali üretilmesi.
	- **B)** Lazer huzmesinin barkod etiketi üzerine tutulması ve geri dönen lazerde meydana gelen değişimin elektrik sinyallerine çevrilmesi.
	- **C)** İçinde bulunan dönen bir disk yardımıyla resmin taranması ve bir resim algılayıcısı üzerine düşürülerek kodların elektrik sinyallerine çevrilmesi.
	- **D)** Barkod etiketinin fotoğrafının çekilip dijital resim işleyicisi yardımıyla kodların belirlenmesi.
- **2.** Aşağıdaki parçalardan hangisi düzyatak tarayıcılarda bulunmaz?
	- **A)** Hareket dengeleştirici kol
	- **B)** Ayna düzeneği
	- **C)** Analog dijital dönüştürücü
	- **D)** Kamera
- **3.** Aşağıdakilerden hangisi bir tarayıcıda adım motorun tercih nedenidir?
	- **A)** Kontrol edilmesi daha kolaydır. Açısal hareket özelliği olduğundan o andaki hareket konumu belirlenebilir.
	- **B)** Tarama olayı daha hızlıdır.
	- **C)** Daha seri hareket özelliğine sahiptir.
	- **D)** Daha az akım çeker.
- **4.** Aşağıdaki kayıt ortamlarından hangisi taşınabilirlik ve kullanım kolaylığı açılarından diğerlerine göre daha esnektir?
	- **A)** HDD
	- **B)** CF
	- **C)** MiniDV
	- **D)** DVD
- **5.** Aşağıdakilerden hangisi Barkod kodu değildir?
	- **E)** EAN-13
	- **F)** Interleaved 2 of 5
	- **G)** Code 39 Extended
	- **H)** Code carl 21
- **6.** Aşağıdakilerden hangisi mevcut ışık şartlarında fotoğraf makinesinin en uygun pozlamayı otomatik olarak yapmasını sağlayan sensördür?
	- **A)** AF Sensör
	- **B)** AE Sensör
	- **C)** CCD Sensör
	- **D)** CMOS Sensör
- **7.** Aşağıdakilerden hangisi gelen ışığı üç ana renge ayrıştıran bir düzenektir.
	- **A)** Progressive
	- **B)** İnterlaced
	- **C)** Beam Splitter
	- **D)** Bayer Filter
- **8.** Aşağıdakilerden hangisi video kameraların diğer kameralara göre ayırt edici bir özelliğidir?
	- **A)** CCD
	- **B)** Otomatik odaklama
	- **C)** Lens
	- **D)** Optik zoom
- **9.** Aşağıdakilerden hangisi dijital kameralar için kullanılan şarj edilebilir bataryalardan değildir?
	- **A)** LiIon (Lityum Ion)
	- **B)** NiCad (Nikel Cadmiyum)
	- **C)** NiMH (Nikel Metal Hydride)
	- **D)** ZnC (Çinko karbon)
- **10.** Aşağıdaki tarayıcılardan hangisi piyasadaki ilk modern tarayıcılardan olup, fotoğraf ve offset endüstrisinde kullanılan türlerine verilen isimdir?
	- A) Drum tarayıcılar
	- B) Düz yataklı tarayıcılar
	- C) Kameralı tarayıcılar
	- D) Elle tutulan tarayıcılar

#### **Aşağıda boş bırakılan yerlere uygun kelimeleri yazınız.**

- **11.** Yüksek kalitede hareketli dijital video kayıtı yapabilen cihazlara …………………………… denir.
- **12.** İçlerindeki özel düzenek yardımıyla nesneyi optik olarak tarayan, taranan bilgiyi sayısal bilgiye çeviren ve yazılım aracılığıyla elde edilen sayısal bilgiyi istenen veri türüne çeviren cihazlara ………………………… denir.

#### **DEĞERLENDİRME**

Cevaplarınızı cevap anahtarıyla karşılaştırınız. Yanlış cevap verdiğiniz ya da cevap verirken tereddüt ettiğiniz sorularla ilgili konuları faaliyete geri dönerek tekrarlayınız. Cevaplarınızın tümü doğru ise bir sonraki modüle geçmek için öğretmeninize başvurunuz.

# **CEVAP ANAHTARLARI**

#### <span id="page-63-0"></span>**ÖĞRENME FAALİYETİ-1'İN CEVAP ANAHTARI**

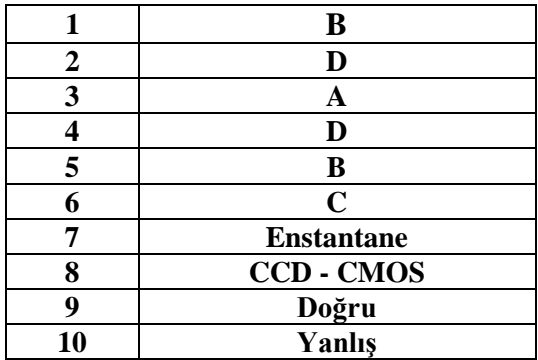

### **ÖĞRENME FAALİYETİ-2'NİN CEVAP ANAHTARI**

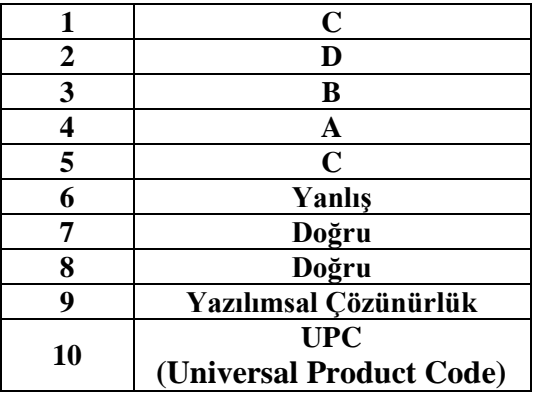

### **MODÜL DEĞERLENDİRMENİN CEVAP ANAHTARI**

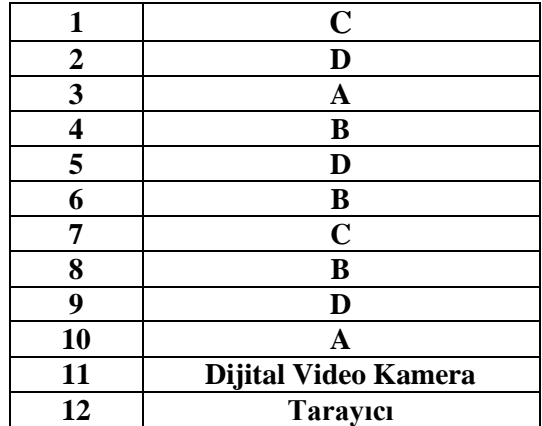

# **KAYNAKÇA**

- <span id="page-64-0"></span>SÖZEN Mustafa**, Fotoğrafçılığa Giriş**, Detay Yayıncılık, Ankara, 2003.
- TERZİ Hakan, **Dijital Fotoğrafçılık**, Sistem Yayıncılık, İstanbul, 2004.
- KANBUROĞLU Özer, **Temel Fotoğrafçılık Bilgisi**, İstanbul, 2000.
- DEMİRCAN A.Kadir, Hüsamettin KURT, **A'dan Z'ye Kamera (Televizyon Film Yapım Yönetim)**, Ankara, 2002.
- JULİE Adair King, Serge Timacheff, Bilge gündüz, **Dijital Fotoğrafcılık for DUMMIES Meraklısına** ,İstanbul 2010.
- GEORGE Chris, A'dan Z'ye Dijital Fotografcılık, İstanbul 2009.
- Prof.Dr. KANBUROĞLU Özer, **A'dan Z'ye Fotoğraf**, İstanbul, 2010.
- Mark L. Chambers, **Scanner for DUMMIES** , Wiley Publishing,2004.
- ÇÖMLEKÇİ Mehmet, Selçuk TÜZEL, **PC Donanımı Herkes İçin,**Alfa BasımYayım Dağıtım, 2005.